Paul Rosen Paul.rosen@utah.edu @paulrosenphd https://cspaul.com

## Visualization for Data Science DS-4630 / CS-5630 / CS-6630

Introduction to Visualization

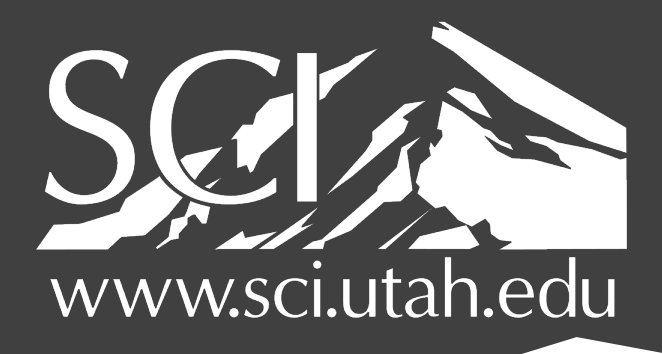

OF UTAH

### Why Study Visualization?

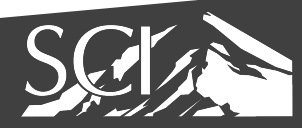

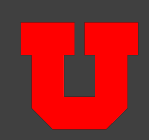

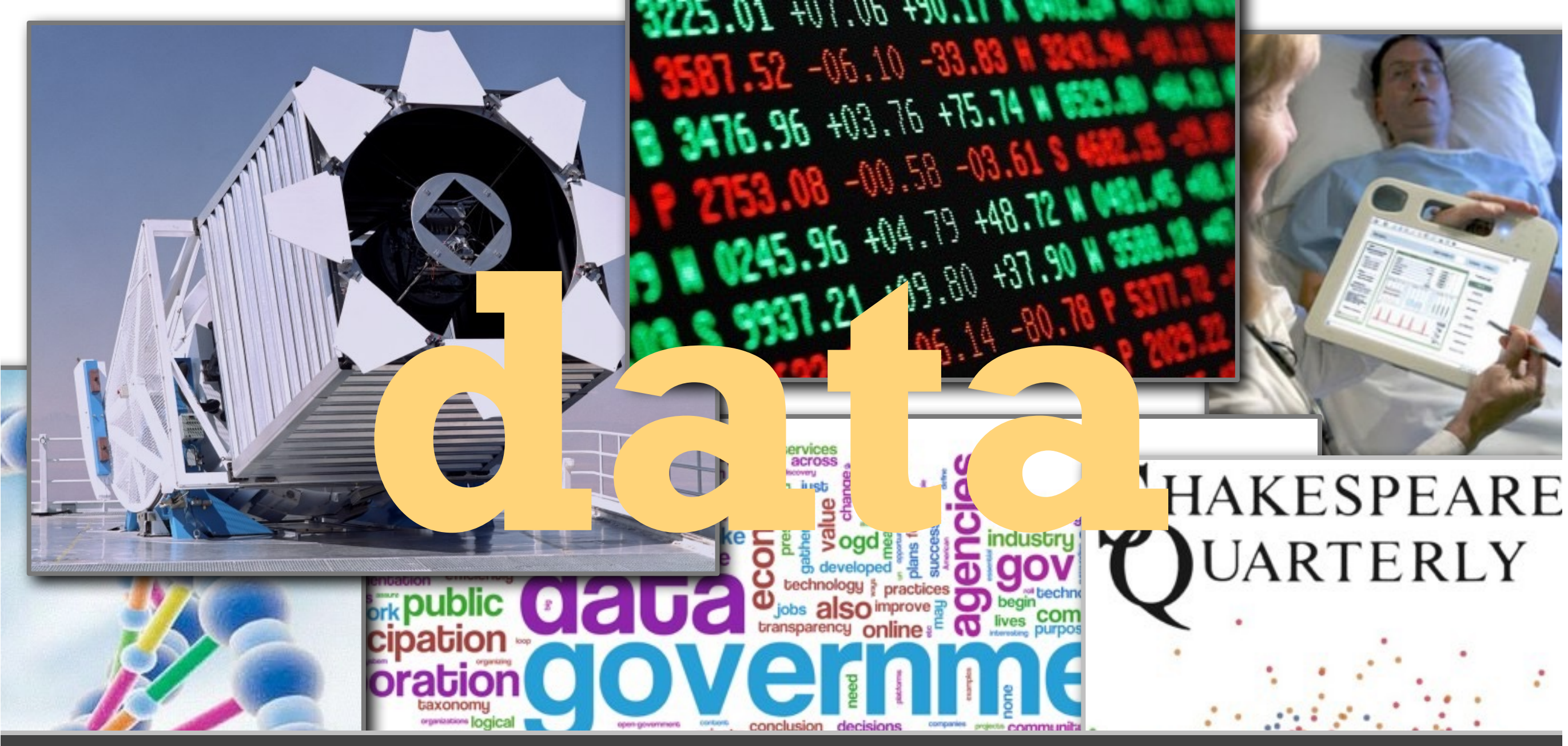

### INDUSTRIAL REVOLUTION OF DATA Joe Hellerstein, UC Berkley, 2008

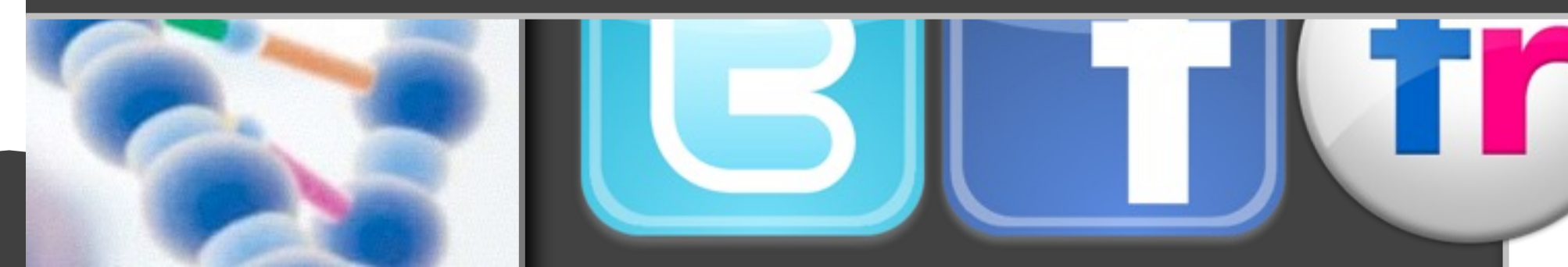

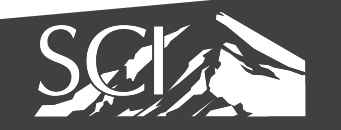

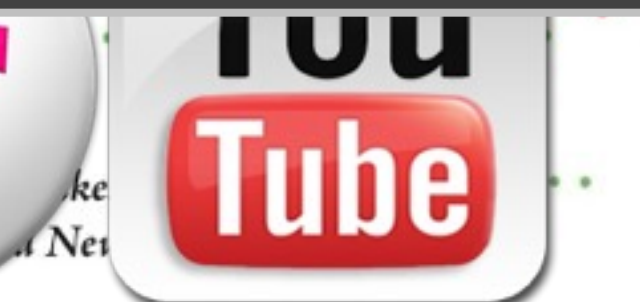

ż

### The ability to take data—to be able to understand it, to process it, to extract value from it, to visualize it, to communicate it—that's going to be a hugely important skill in the next decades...

Because now we really do have essentially free and ubiquitous data. So the complimentary scarce factor is the ability to understand that data and extract value from it.

Google's Chief Economist, Hal Varian, 2009

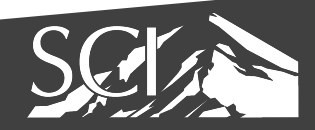

### Data Science Top 3 Job since 2017 according to Glassdoor.com 50 Best Jobs in America

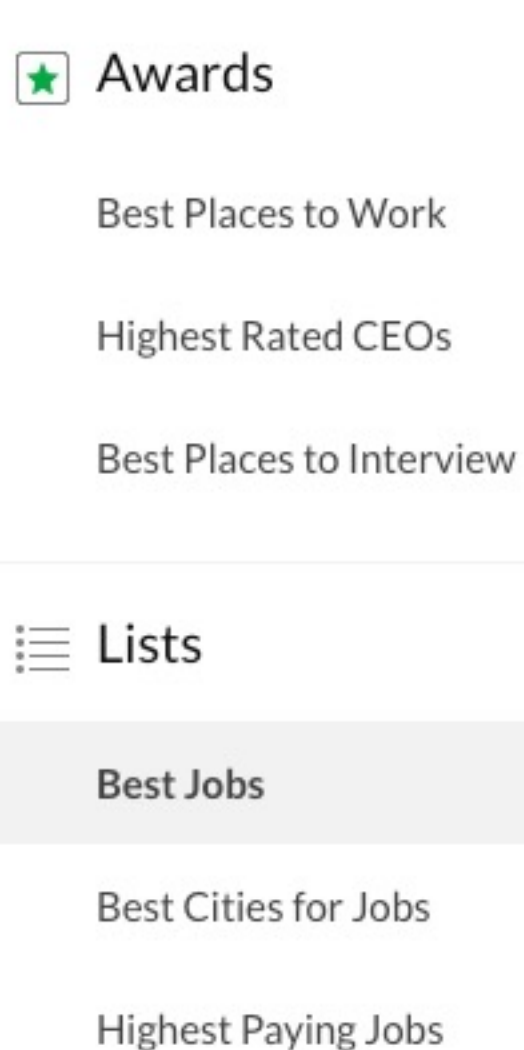

**Oddball Interview Questions** 

### Trends

This report ranks jobs according to each job's Glassdoor Job Score, determined by combining three factors: number of job openings, salary, and overall job satisfaction rating.

Employers: Want to recruit better in 2017? Find out how.

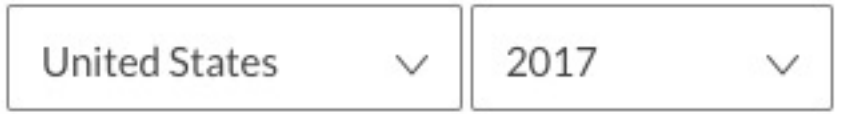

### **Data Scientist** 1

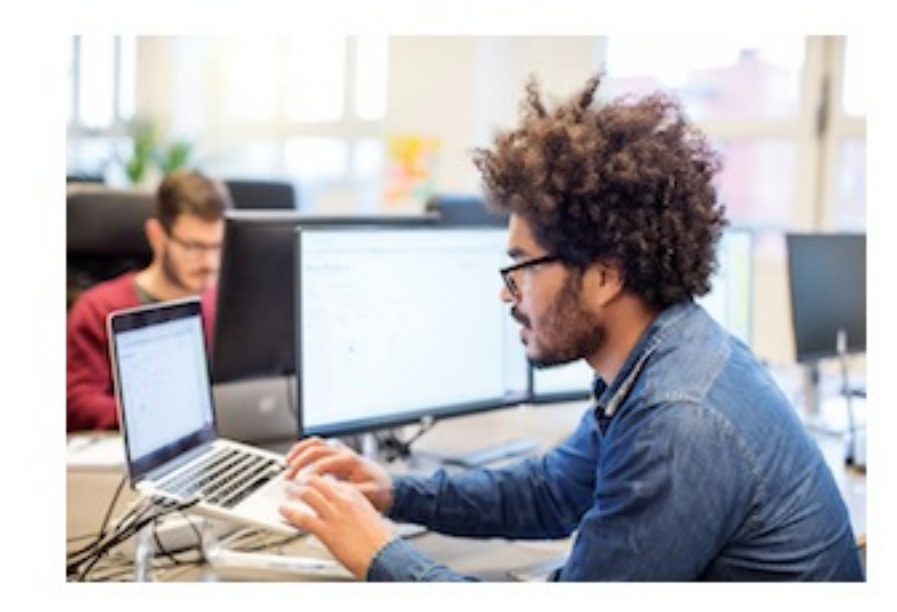

 $4.8/5$ Job Score

\$110,000 Median Base Salary

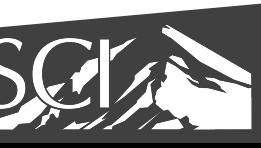

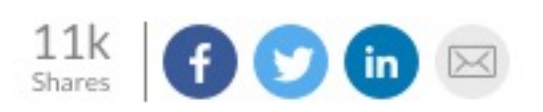

 $4.4/5$ Job Satisfaction

4,184 Job Openings

**View Jobs** 

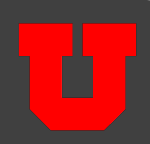

### **Expensive, talented** resources are misaligned.

Which of the following activities does your company's data scientist (or advanced analytics resource) perform for your marketing analytics team?

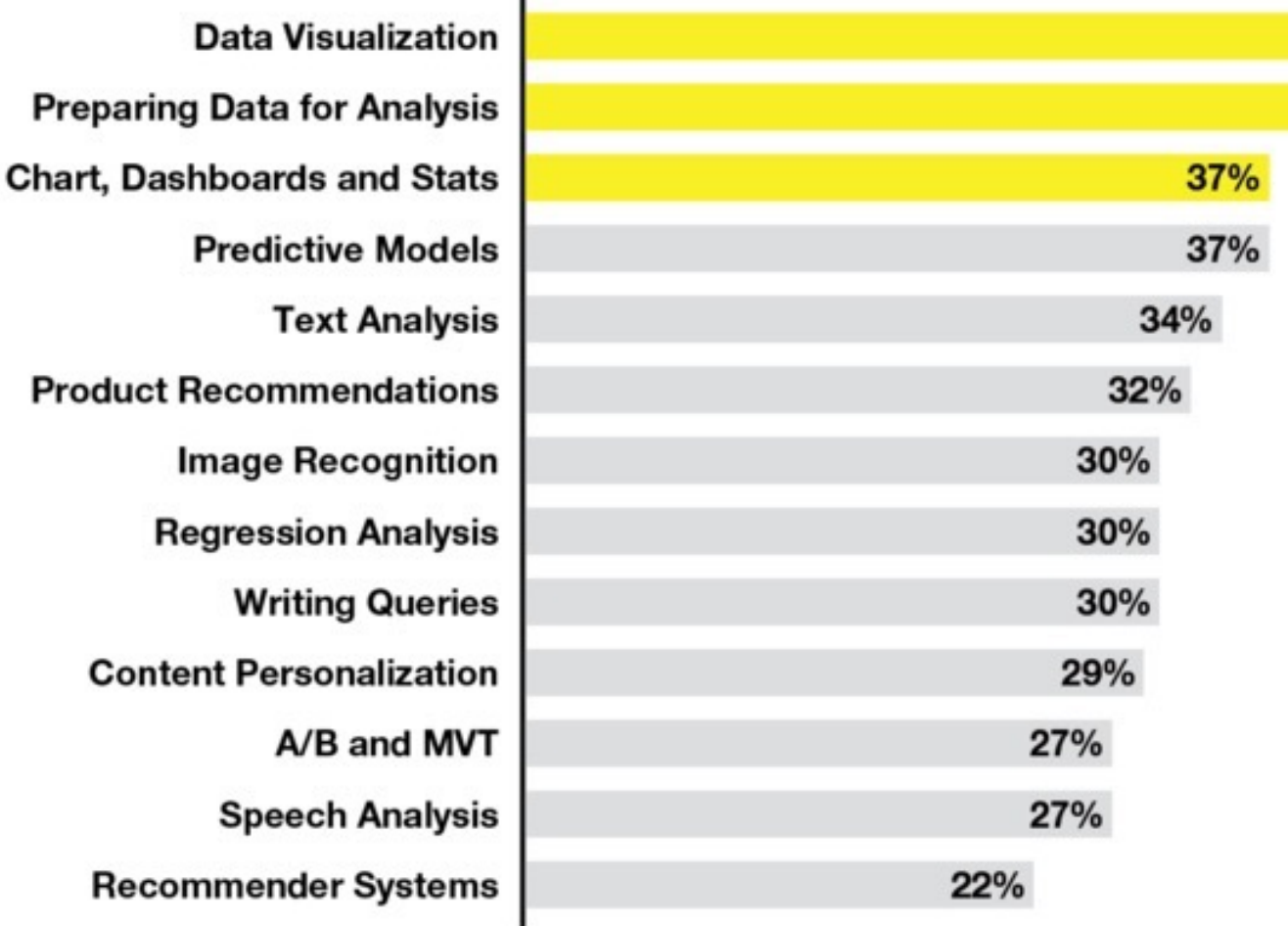

Percentage of respondents. Multiple responses allowed. Base: All respondents, n=503

### gartner.com/SmarterWithGartner

C 2018 Gartner, Inc. and/or its affiliates. All rights reserved. Gartner is a registered trademark of Gartner, Inc. or its affiliates. PR\_051\_393763

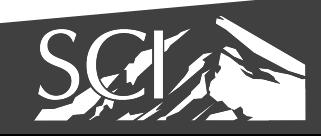

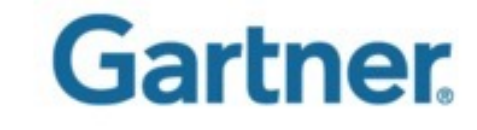

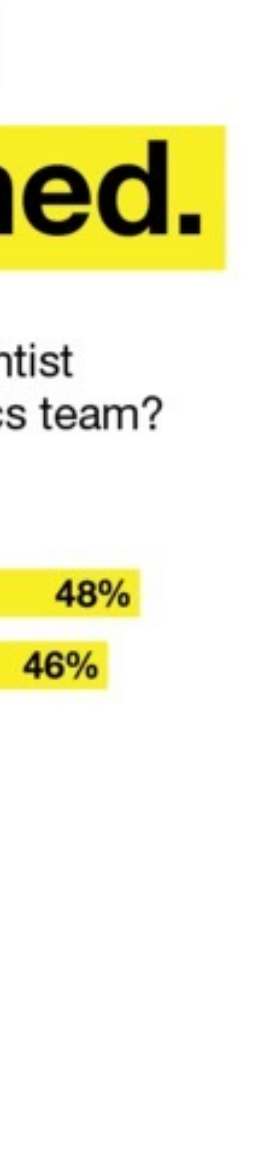

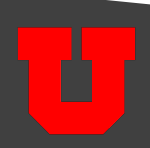

VISUALIZATION GOALS record information analyze data to support reasoning confirm hypotheses communicate ideas to others

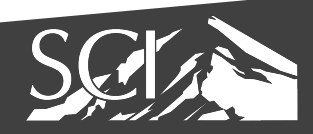

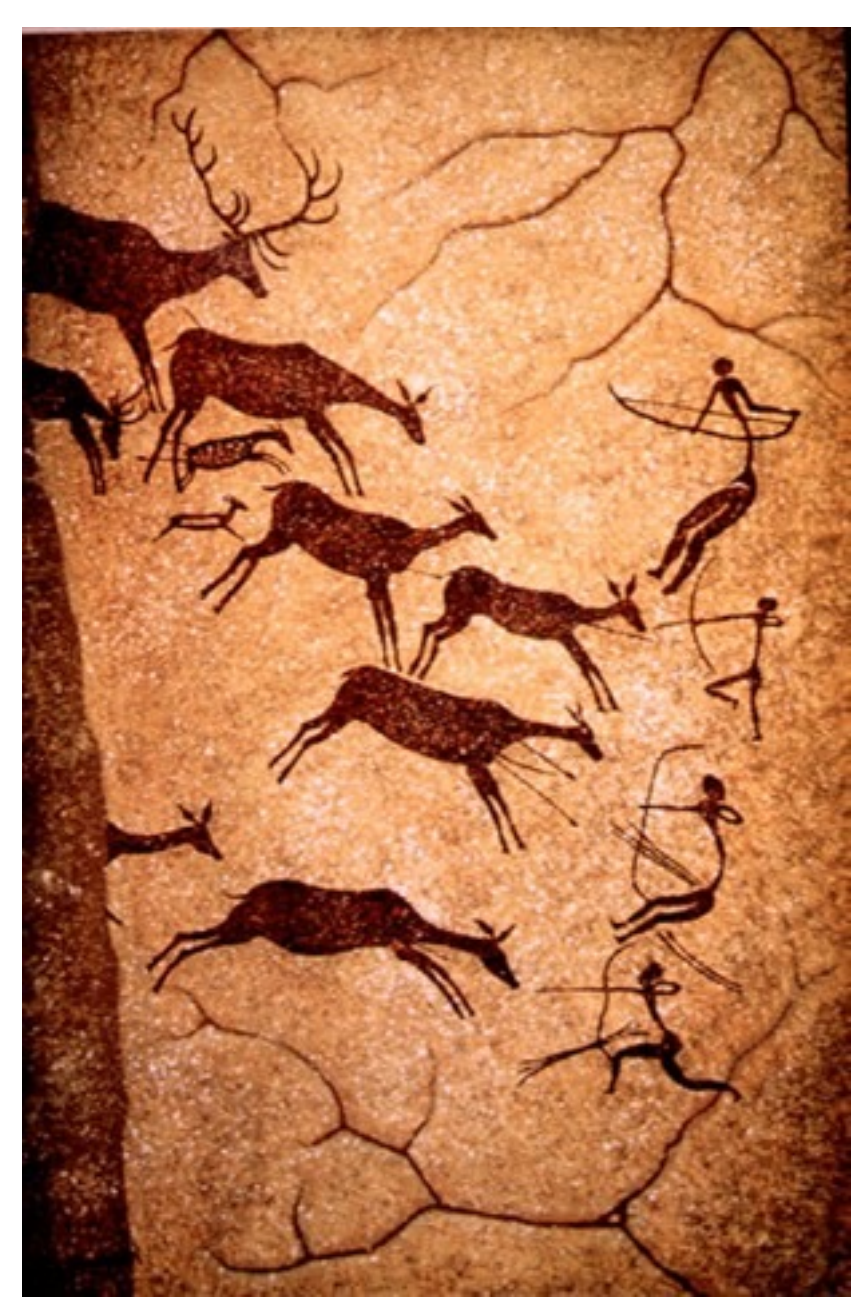

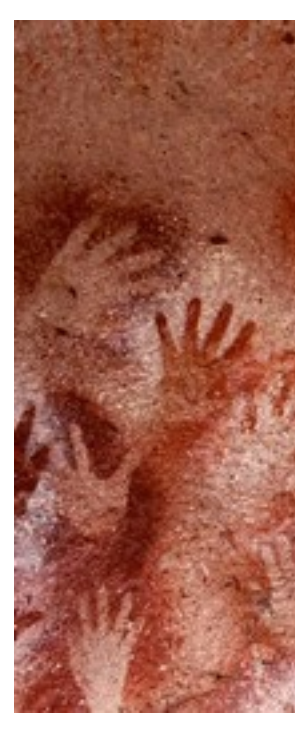

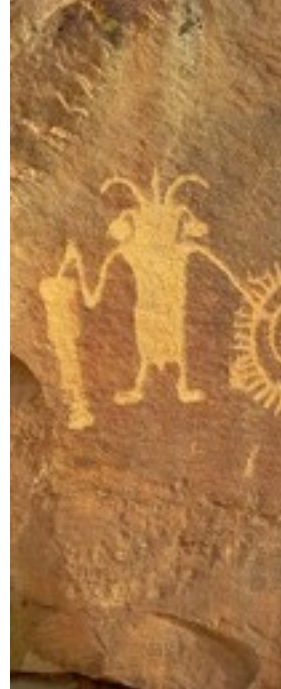

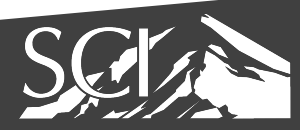

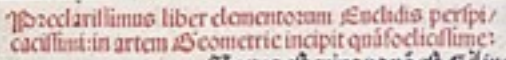

CInctus eft cuius pa nó eft. Gilinea eft lõginsdo fine latitudine cui? quide ex/ tremitates fr ono púcta. C Linea recra<br>è ab vno púcto ad altú bacuillima cyré fio i extremitates faas vtrüq5 co# reci piens. C⊙upficies è q lògitudine « lati tudinë tin byzan 'termi quide fut linee. Complicies plana è ab vna linea ad a/ liá extélio i extremitates luas recipiés C2ingaluo planuo è onarà lineara al /<br>termo praemo:quan expaño è inp fup/

ficié applicatioq3 no birecta. C. Chaido aut angulum princt bue Inter recte rectaline? angular noiaf. C A2n rectalinea fun recta<br>fleterit topog anguli verobiqy fuerit coleo:cox vterqy rect?crit<br>C Aipeaqs lince fughas et ou jughat ppendicularis yocaf. C2In gulus vo qui recto maios è obtulisa otcif. C 2Ingul vo minos re cto acut<sup>o</sup> appellaf. C Z crmin<sup>o</sup> è qo vninfcaiulq; hnio è. C Sigura<br>è q tinino vi termio ptinci. C Circul<sup>o</sup> è figura ptana vna qdem li nea prêta: q circulerentia noiafan cur medio pucci é : a quo oca lince recre ad circuferêtia excutes fibilities fut cquales. Et bic quidé püct\*cétrú circuli of. C/O1ameter circuli é linea recta que fup ci<sup>o</sup>cente tráficas extremitateios fuas circultorêne applicana<br>circului i ono media oinidir. C ©emicirculus é figura plana oia/ metro circuli s medierate circulterentic ptenta. C/Je ortio circu/ li è figura plana recta linea s parte circuferette prera: femicirca/ lo quidé aut maior aut minor. C'écettlinee figure fut q rectio li neio coment quaru quedá trilatere q trib<sup>o</sup>rectio lineto: quedá quadrilatere q quos rectis linets, qdi mihlatere que plaribas qs quatuos rectis lineis continent. C 4 igurarú trilaterarú: alia eft triangalus biñotria latera equalia. Alia triangalus biñotria colta latera. Alia triangulus trui inequalium laterii. Il baz iterti alia eff ortbogoniu: emi.f.rectum angulum babeno. Alia é am/ bligomum aliquem obtufum angalum babens. Blia eft origoni umain qua tres anguli funt acuti. Ci s'i gurarú anté quadrilatera g 2 lia eft ödratum quod eft comfateru atq5 rectangulú. 2 lia eft tetragon 'long' of eft figura recrangula : ted comlatera non eft. 2011 eft belmaaym: que eft equilatera : fed rectangula non eft.

De principijo p fe notisce j tienības catatidem.

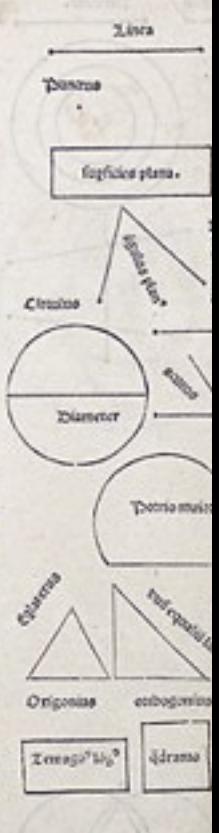

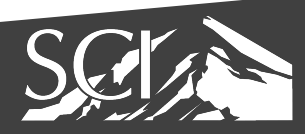

Visual Thinking Collection, Dave Grey

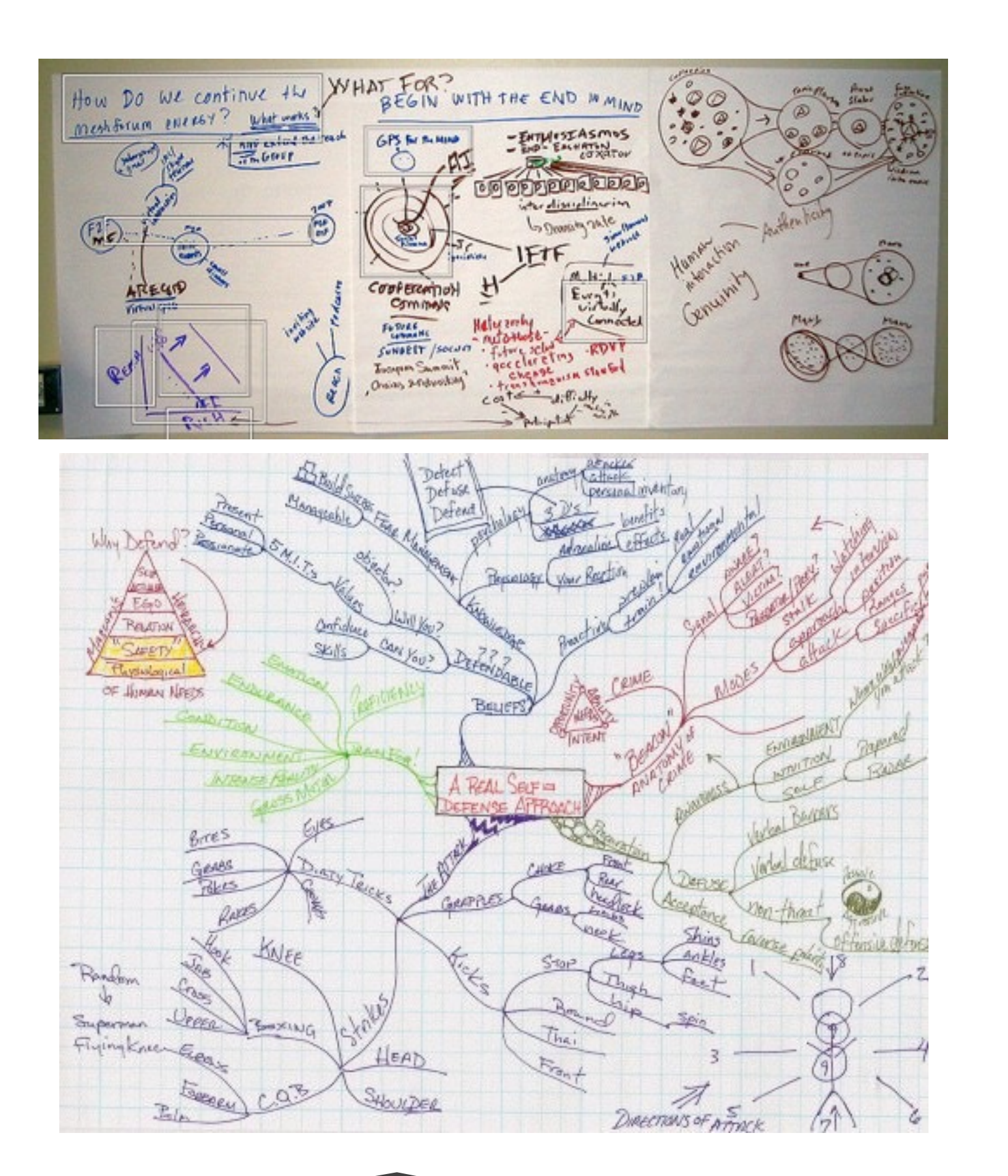

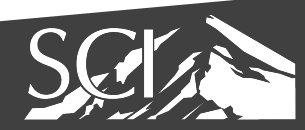

### Record Information

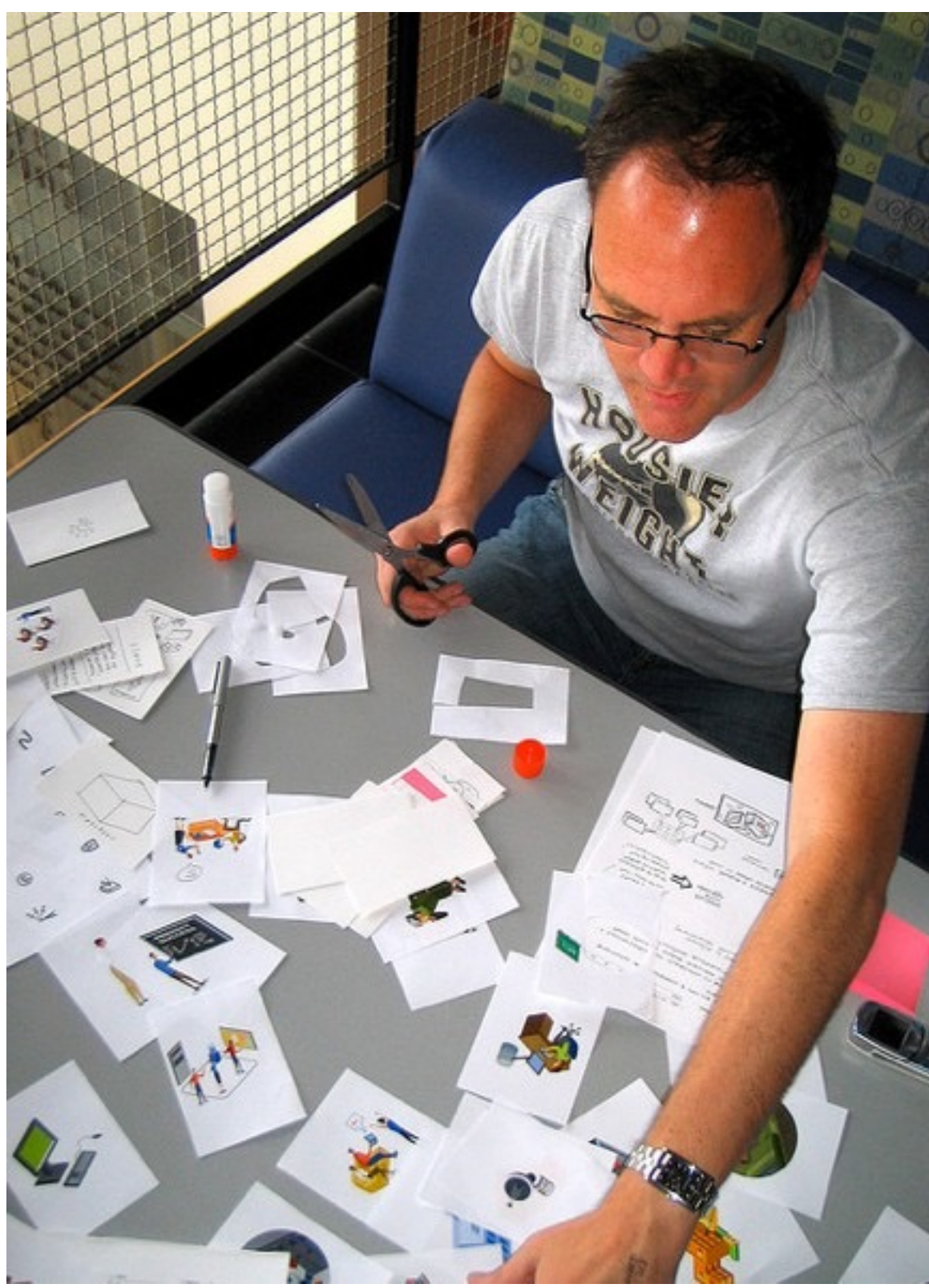

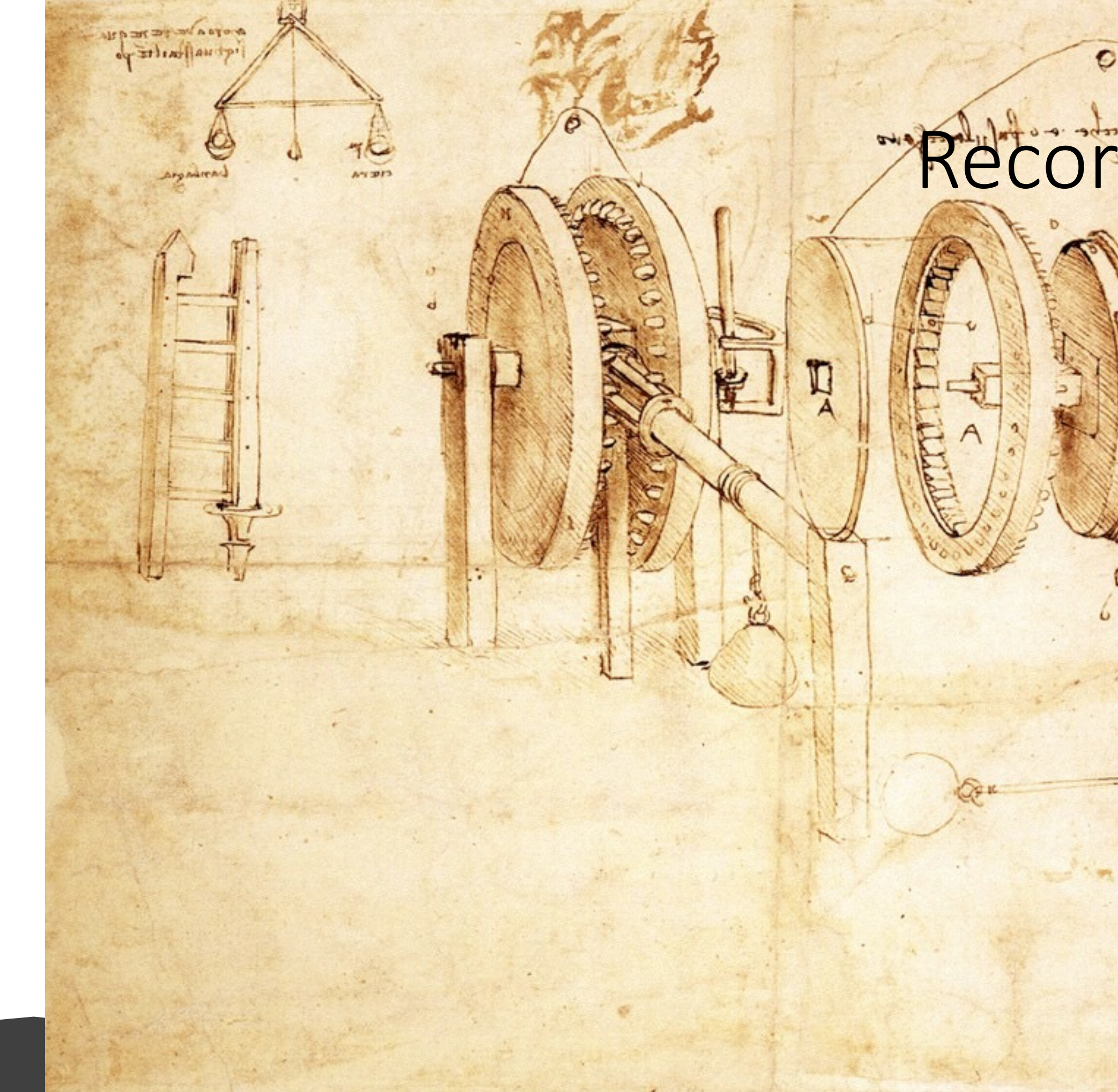

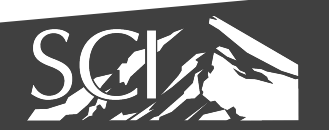

## Record Information

### Leonardo daVinci 1485

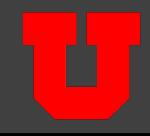

## Record Information

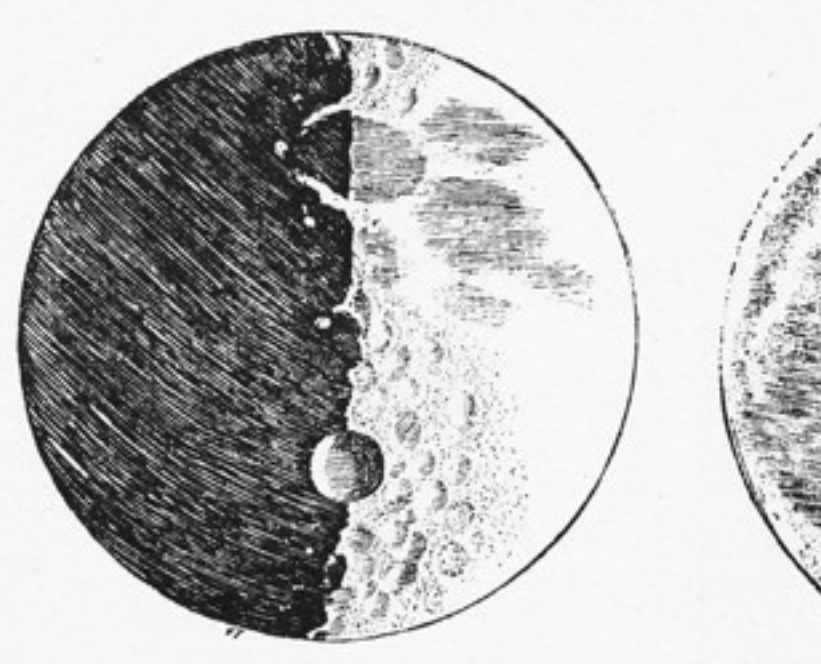

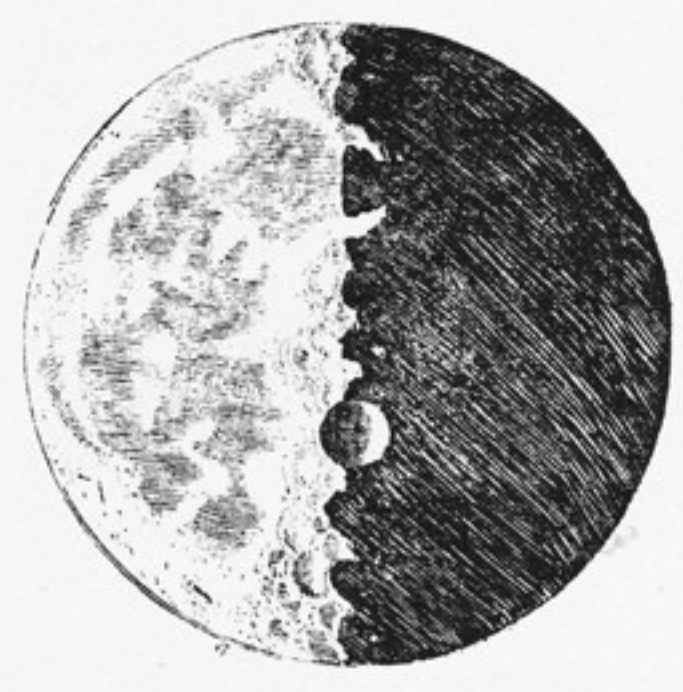

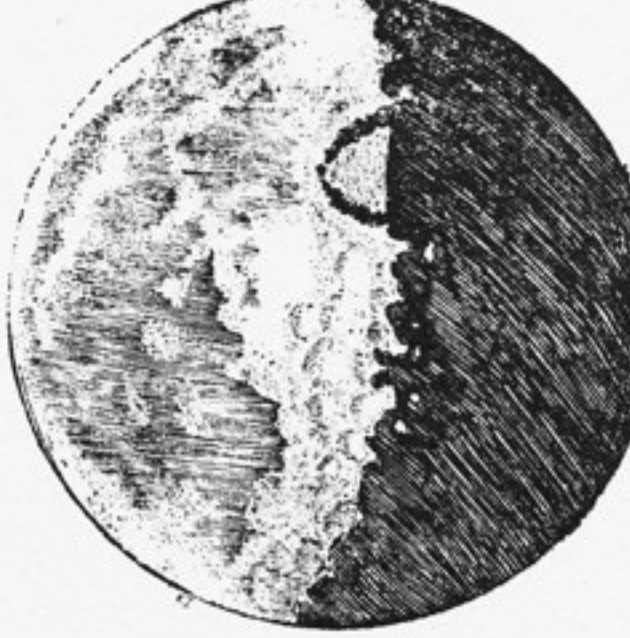

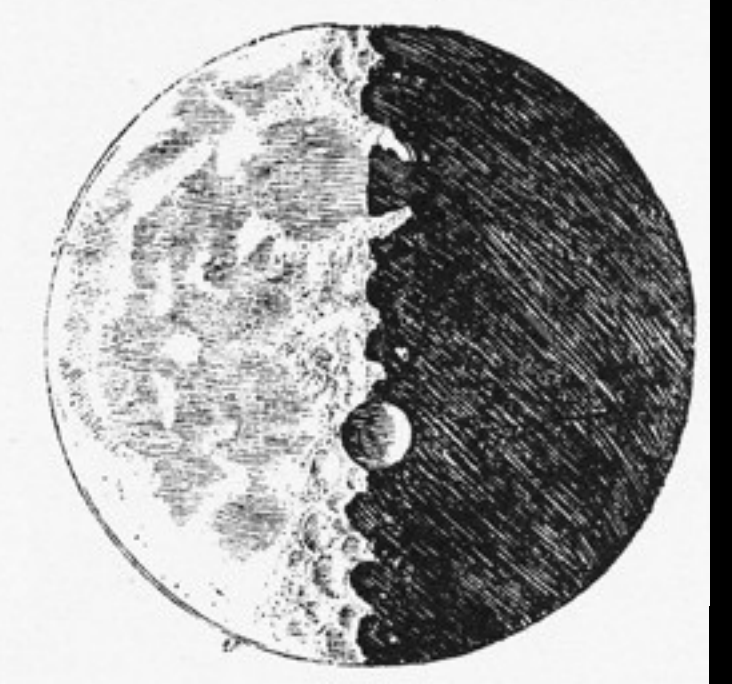

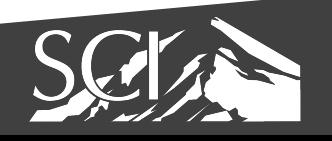

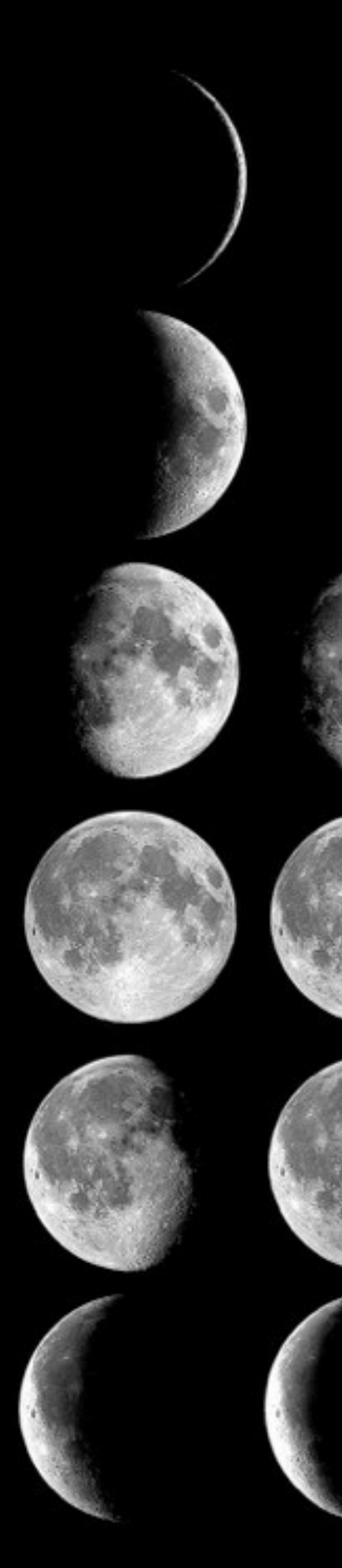

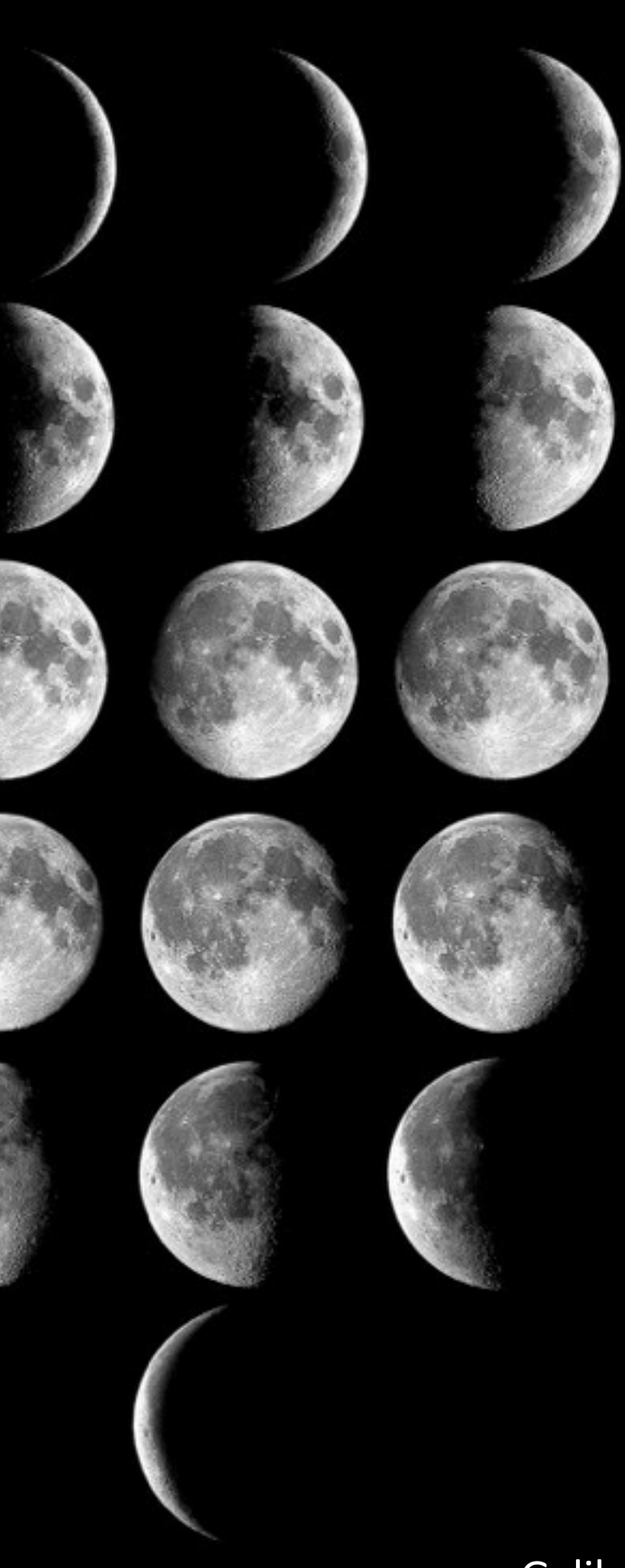

### Galileo 1610

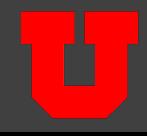

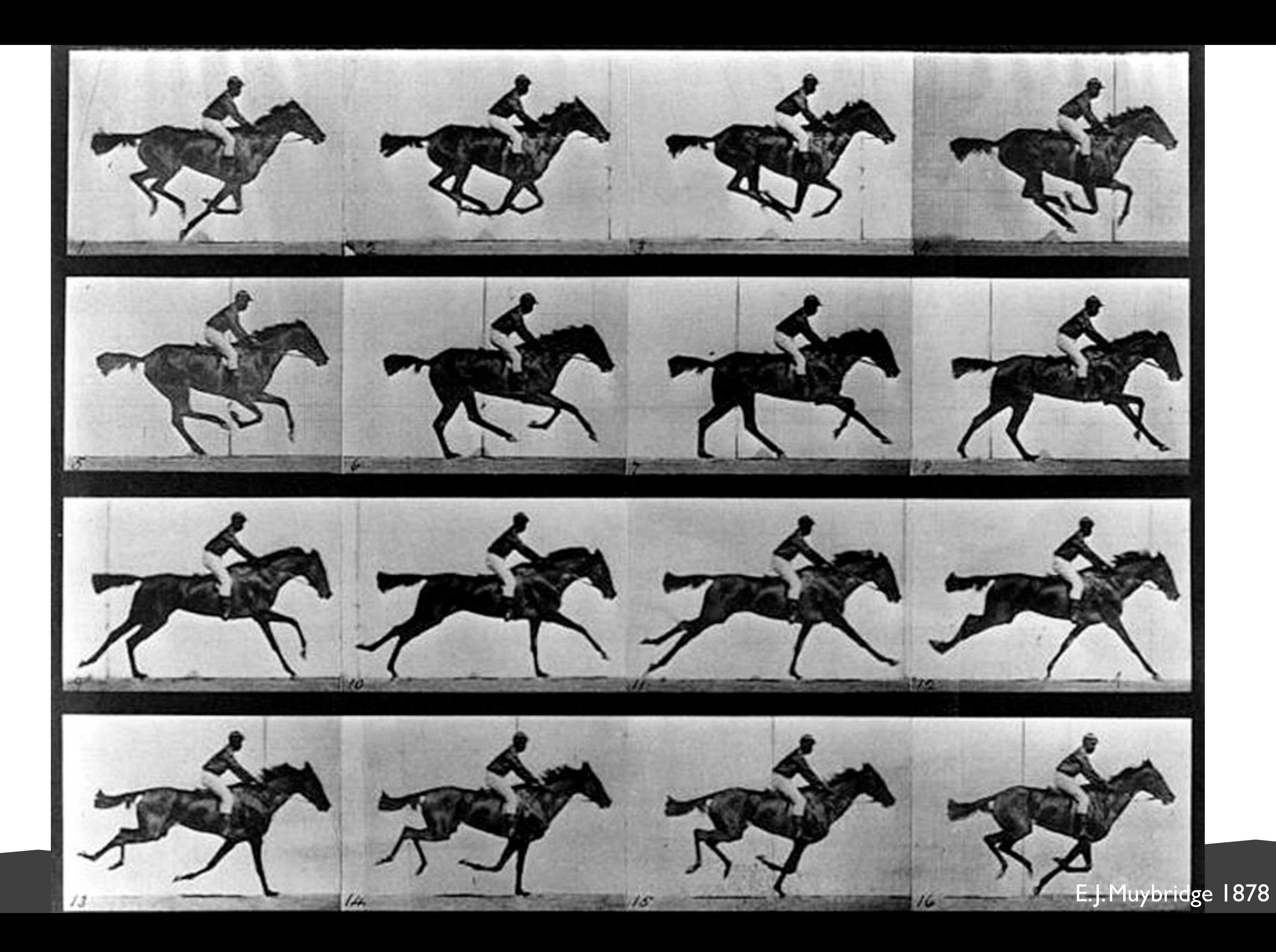

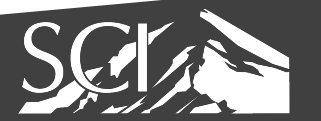

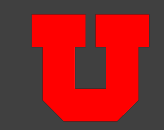

### ANALYSIS TO SUPPORT REASONING

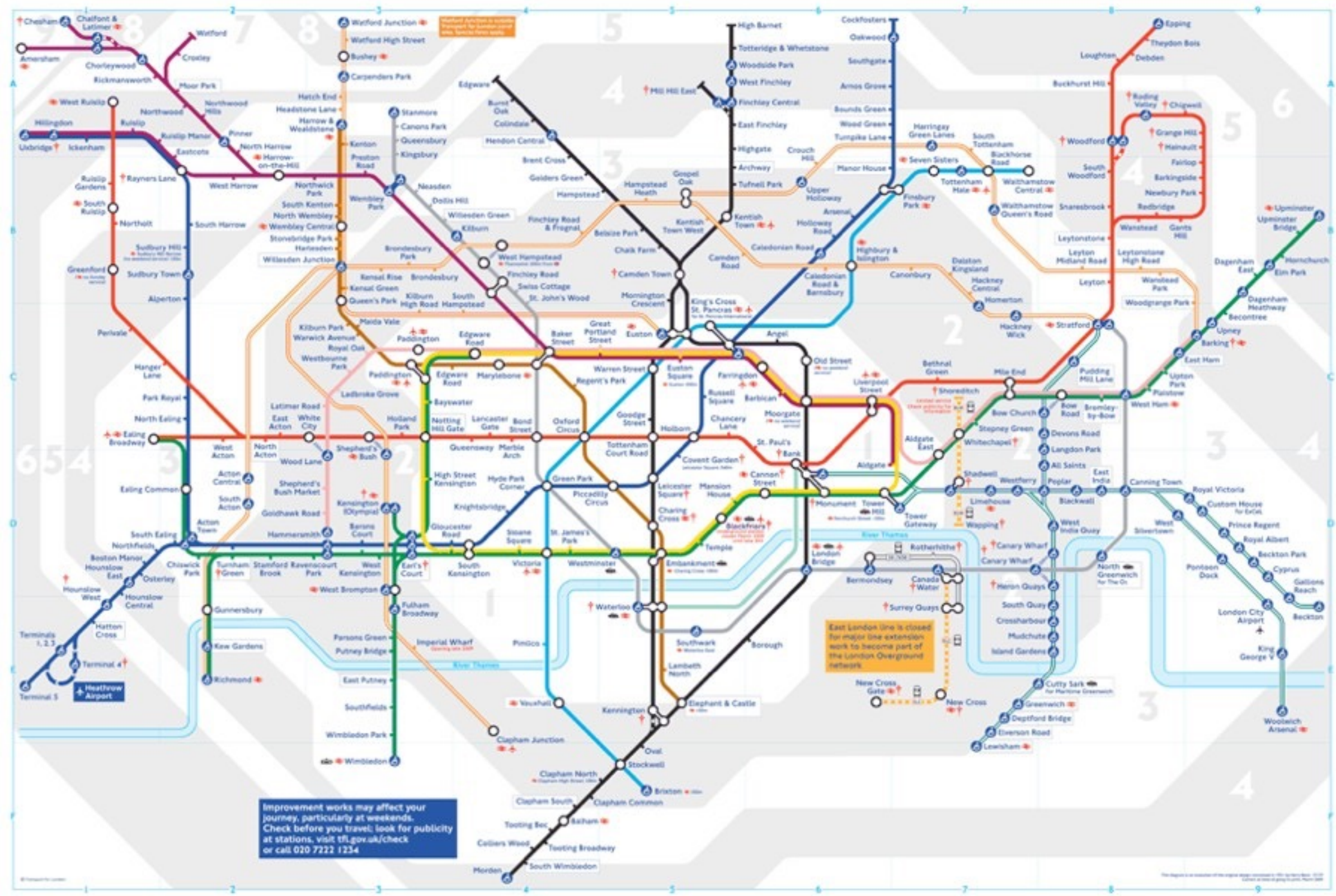

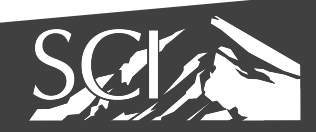

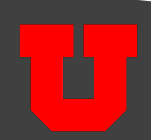

### Mapping Migration in the United States

AUG. 15, 2014

## ANALYSIS TO SUPPORT REAS®NING

### Where people who lived in each state in 2012 were born

Northeast South Midwest West Outside the U.S.\*

Each shape represents where the people living in a state were born. Within a state, larger shapes mean a group makes up a larger share of the population.

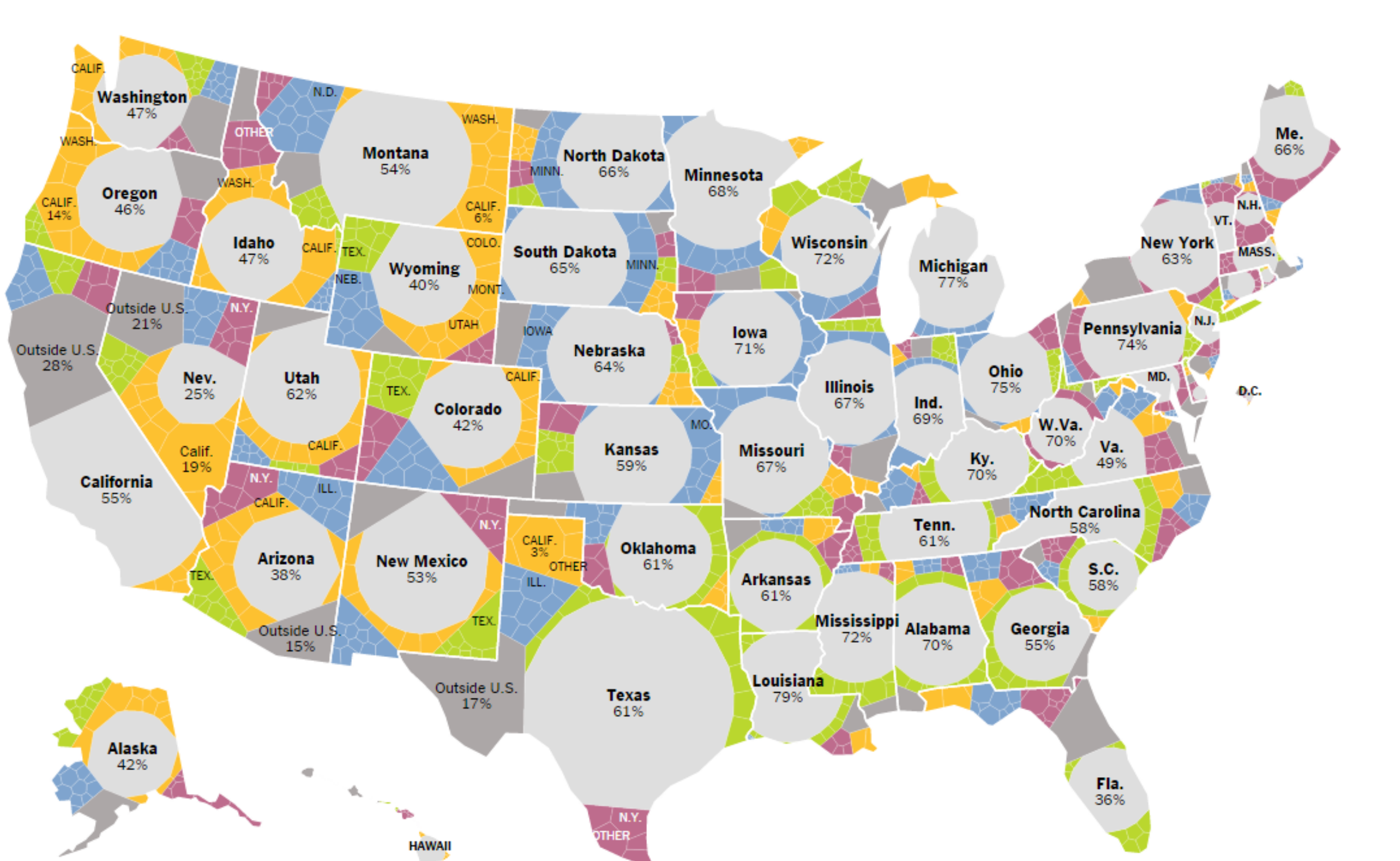

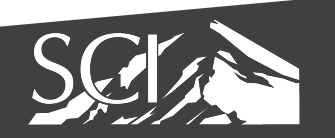

Source: New York Times http://www.nytimes.com/2014/08/16/upshot/mapping-migration-in-the-united-states-since-1900.html?\_r=0

### THE CHALLENGER DISASTER, 1986

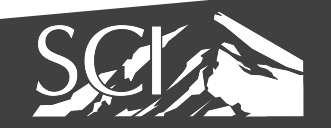

## Confirm Hypotheses

### source: Wikipedia

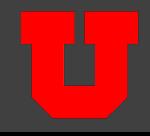

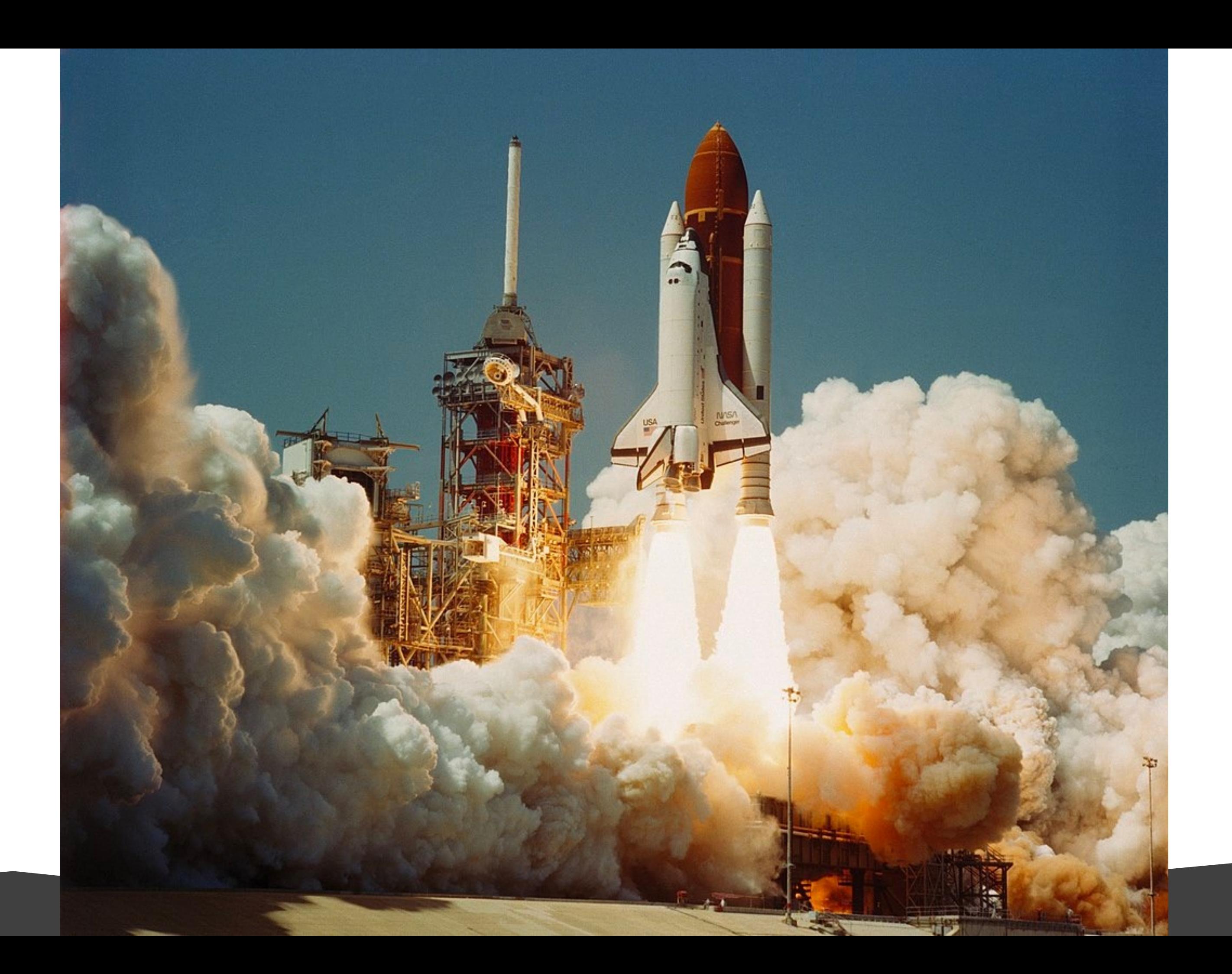

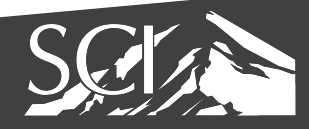

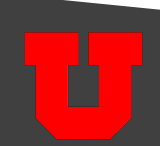

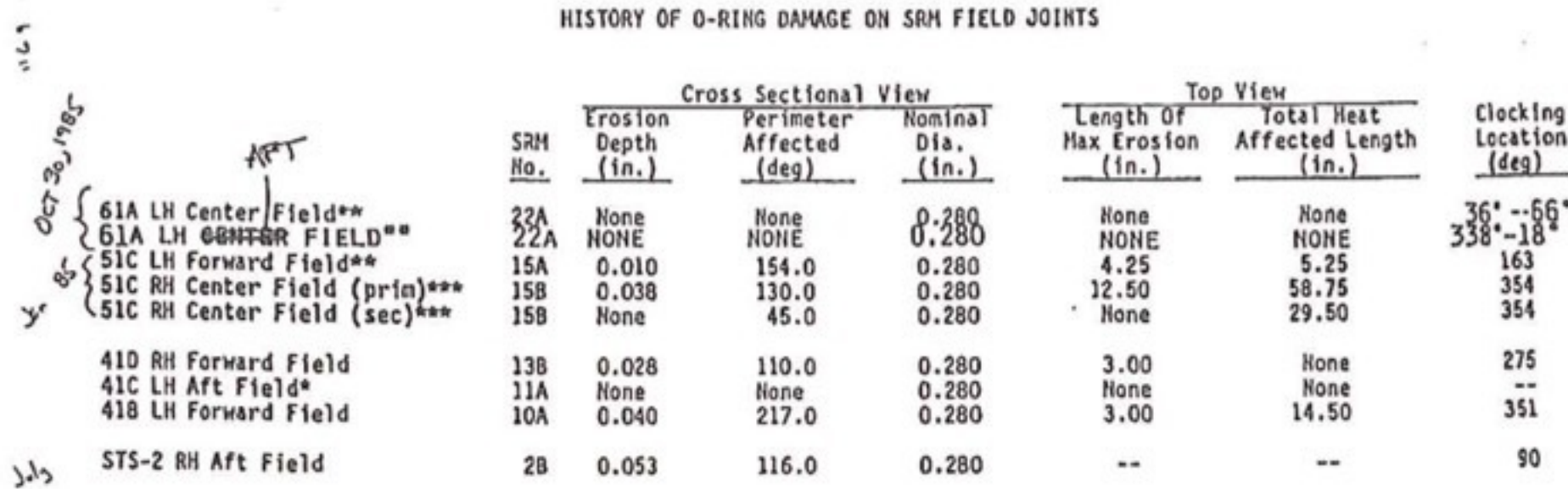

\*Hot gas path detected in putty. Indication of heat on O-ring, but no damage.<br>\*\*Soot behind primary O-ring.<br>\*\*\*Soot behind primary O-ring, heat affected secondary O-ring.

Clocking location of leak check port - 0 deg.

- 1

OTHER SRM-15 FIELD JOINTS HAD NO BLOWHOLES IN PUTTY AND NO SOOT NEAR OR BEYOND THE PRIMARY O-RING.

SRM-22 FORWARD FIELD JOINT HAD PUTTY PATH TO PRIMARY O-RING, BUT NO O-RING EROSION<br>AND NO SOOT BLOWBY, OTHER SRM-22 FIELD JOINTS HAD NO BLOWHOLES IN PUTTY.

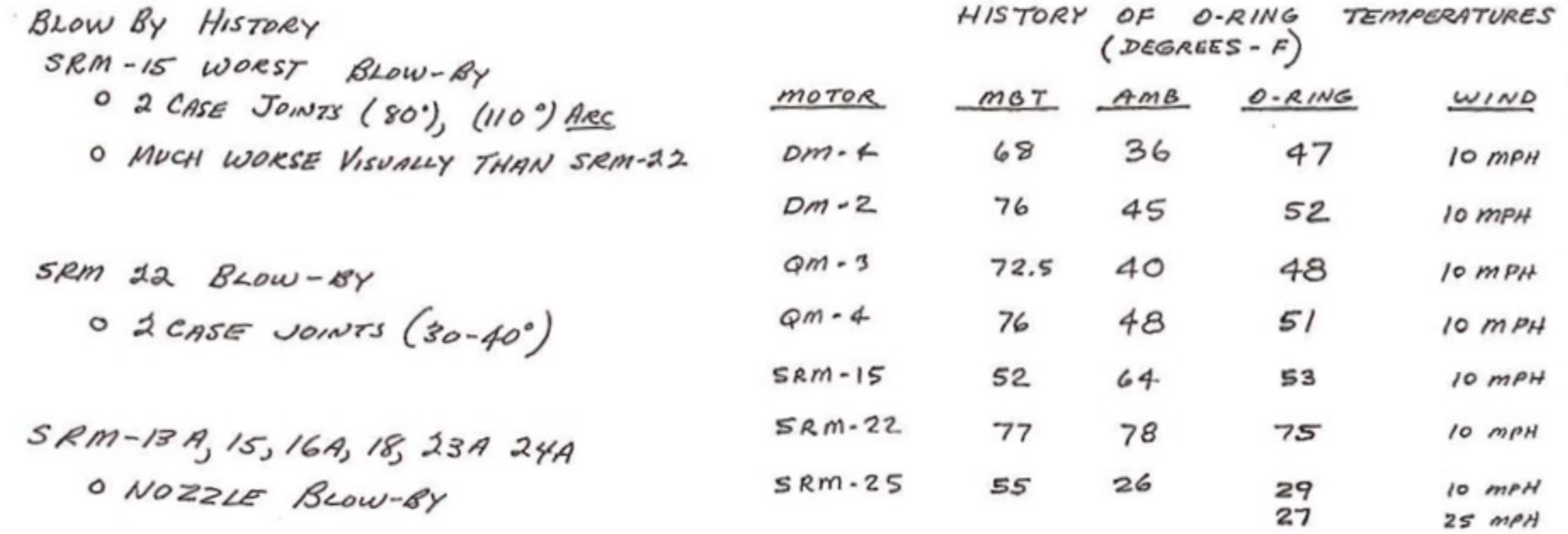

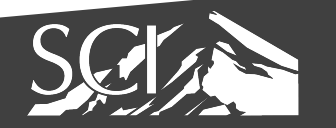

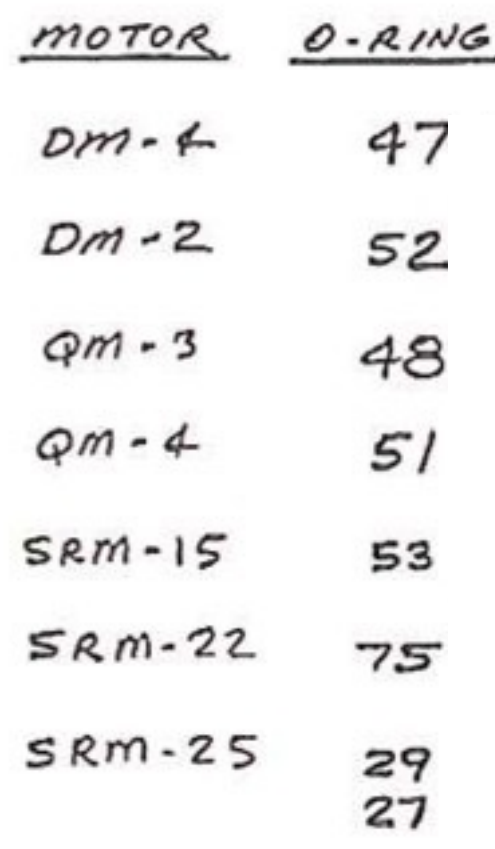

source: E. Tufte

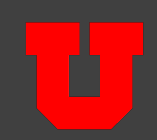

### O-ring damage index, each launch

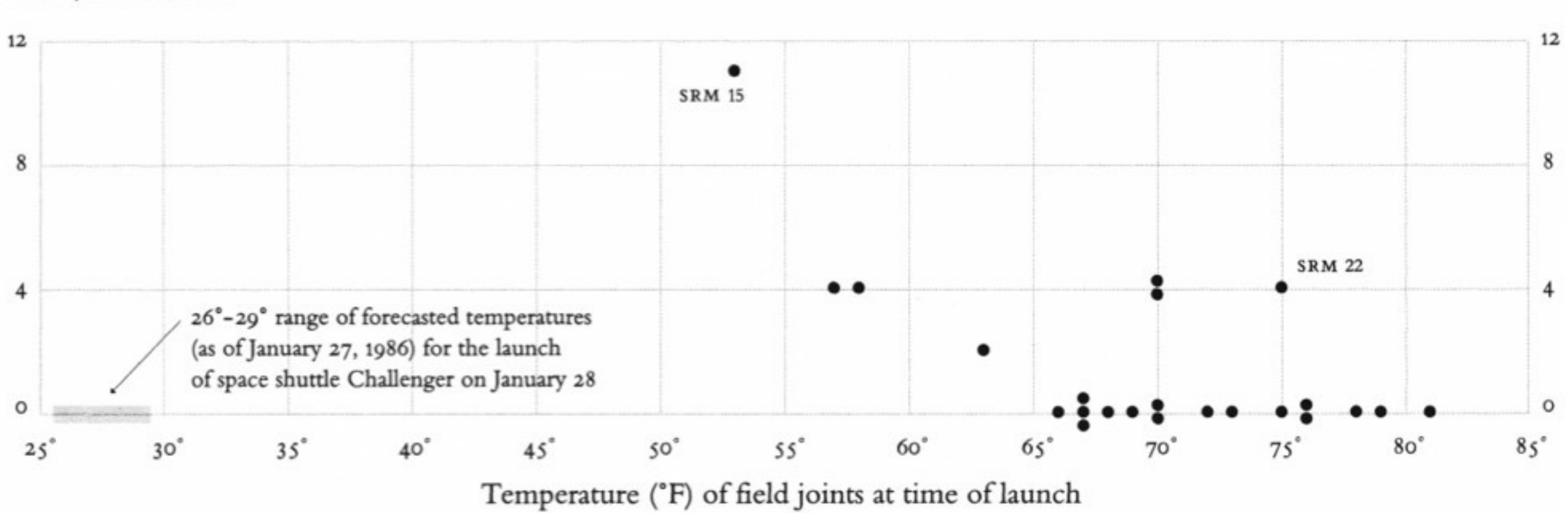

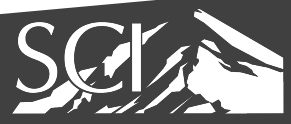

source: E. Tufte

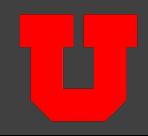

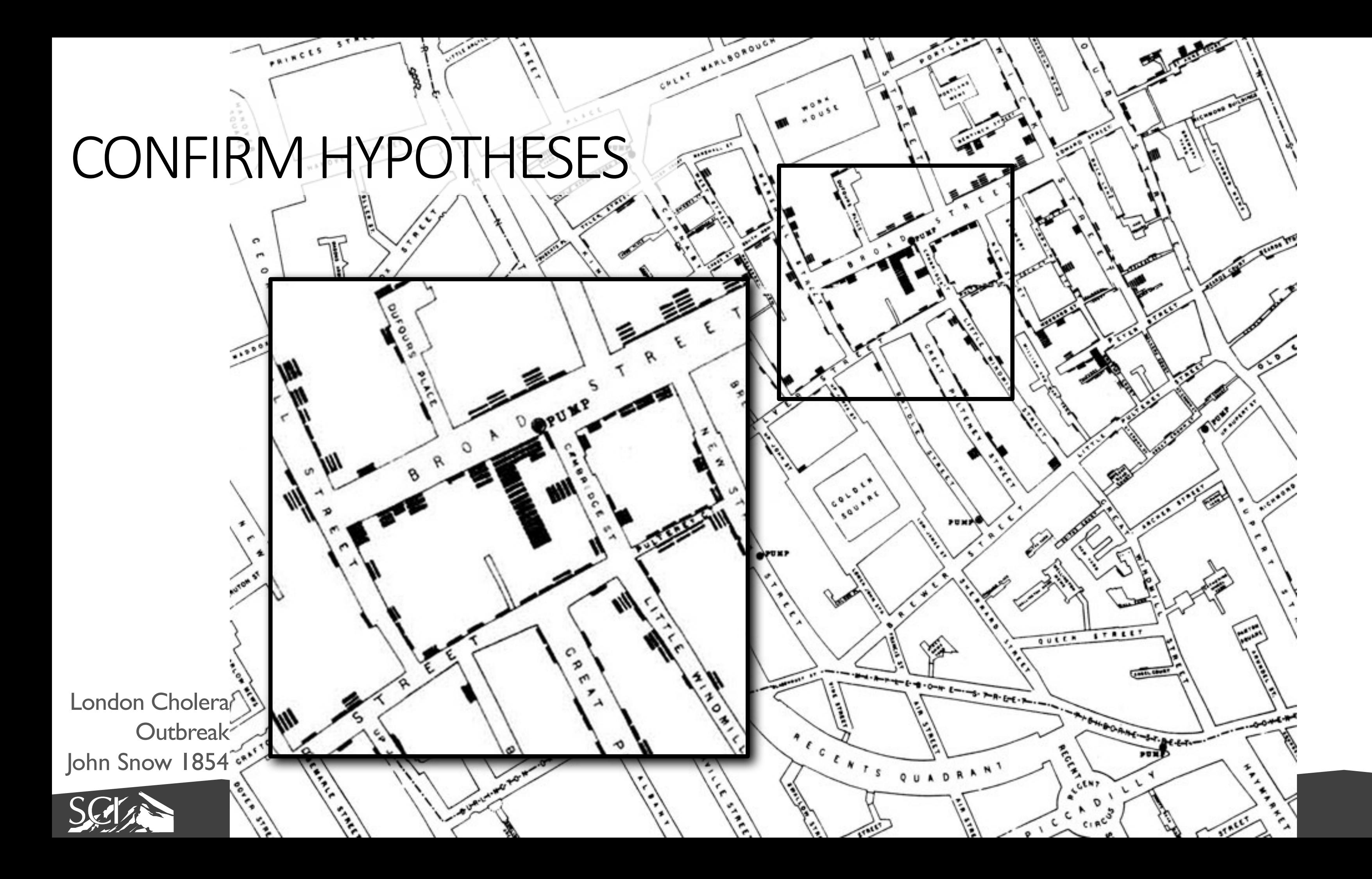

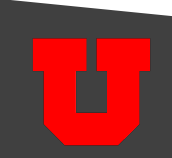

Florence Nightingale 1856

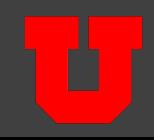

### COMMUNICATE IDEAS

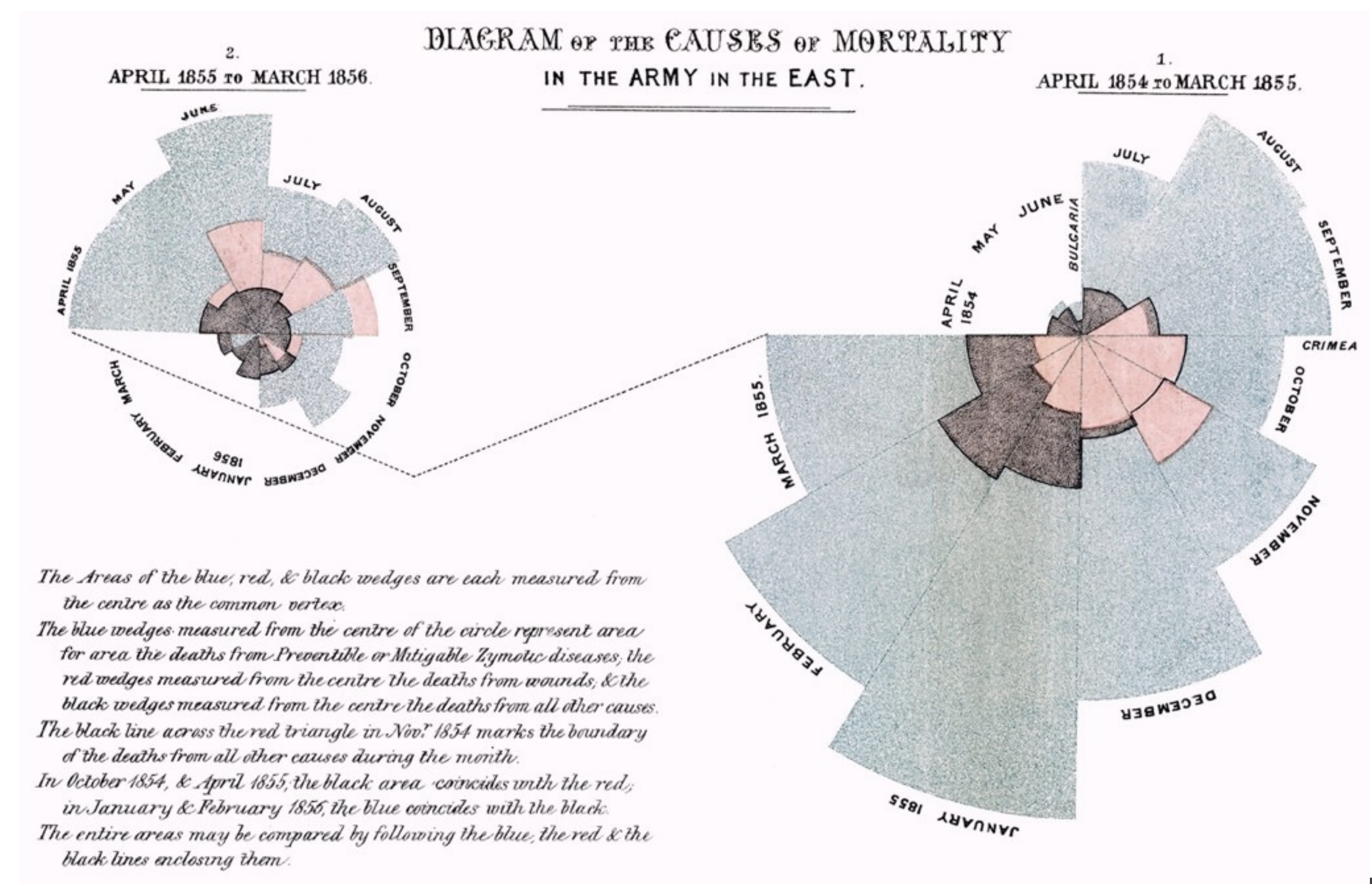

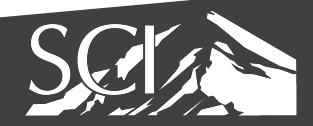

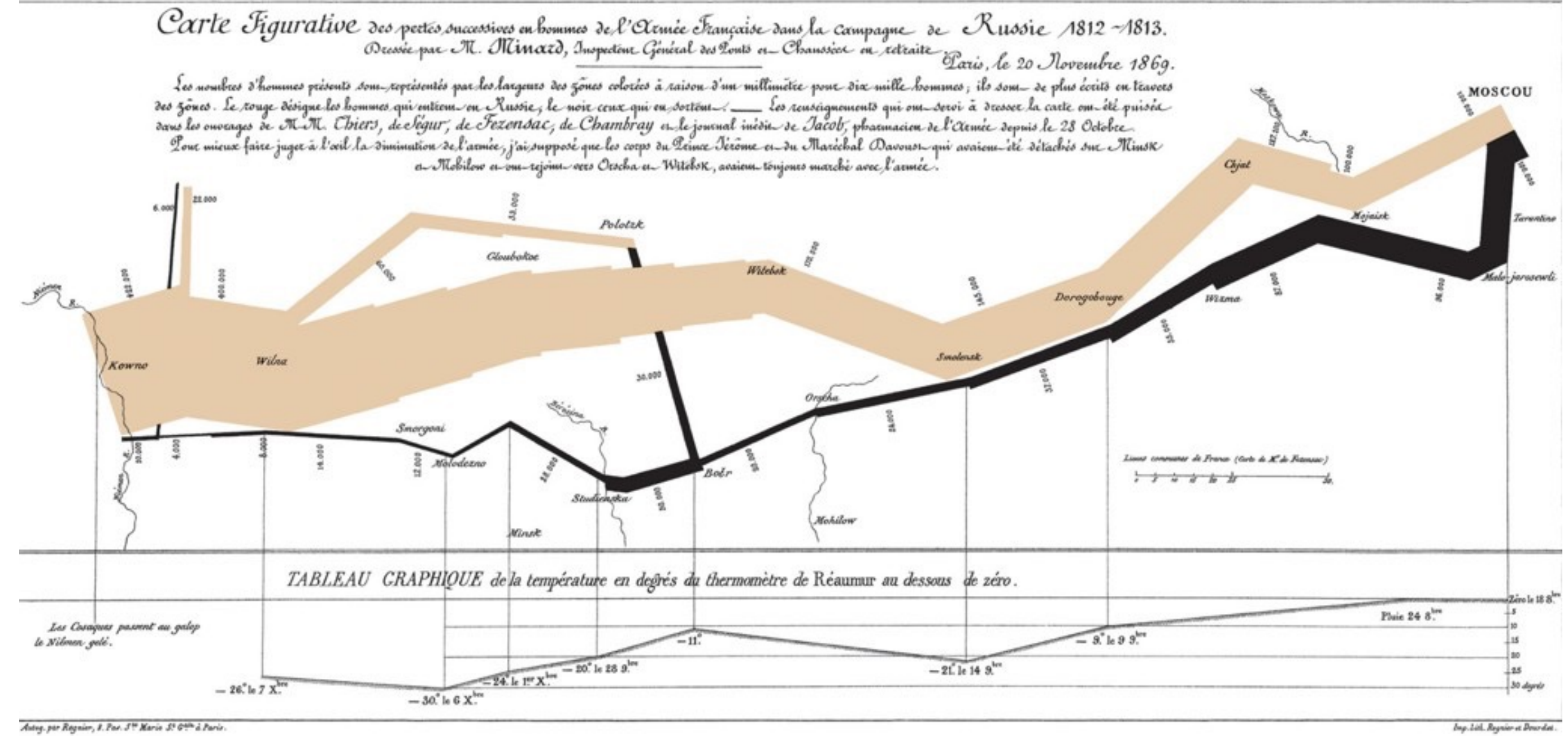

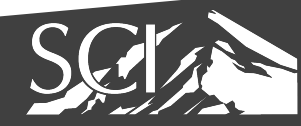

### COMMUNICATE IDEAS

Joseph Minard 1861

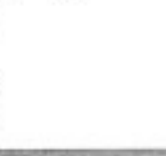

### why does visualization work?

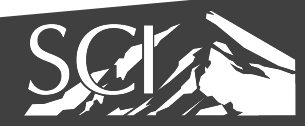

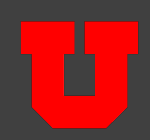

## why does visualization work?

### cognition is limited

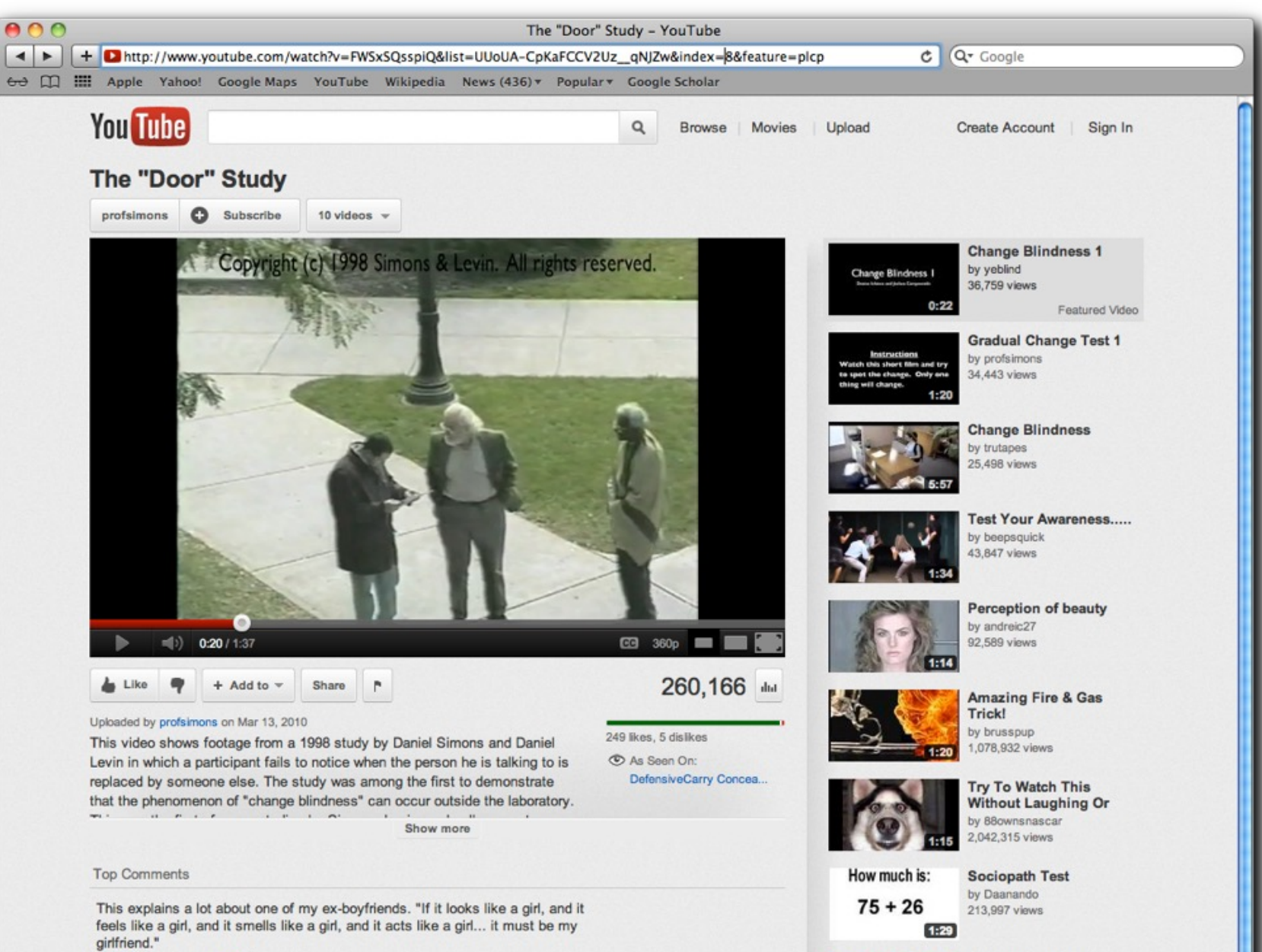

ataaah 1 year ago 141

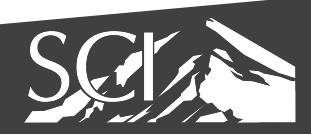

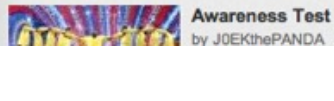

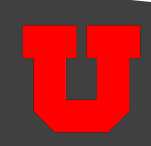

## Visualization uses perception to point out interesting things

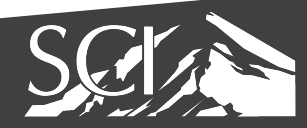

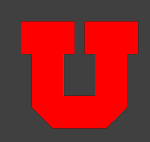

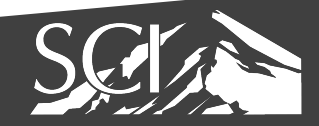

## MTHIVLWYADCEQGHKILKMTWYN ARDCAIREQGHLVKMFPSTWYARN GFPSVCEILQGKMFPSNVRCEQDI PSGHLMFHKMVPSTWYACEQTWRN

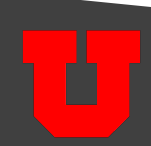

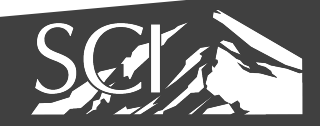

## MTHIVLWYADCEQGHKILKMTWYN ARDCAIREQGHLVKMFPSTWYARN GFPSVCEILQGKMFPSNVRCEQDI PSGHLMFHKMVPSTWYACEQTWRN

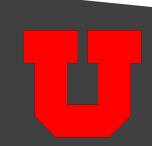

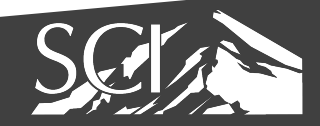

## MTHI**V**LWYADCEQGHKILKMTWYN ARDCAIREQGHL**V**KMFPSTWYARN GFPS**V**CEILQGKMFPSN**V**RCEQDI PSGHLMFHKM**V**PSTWYACEQTWRN

(but can also deceive you)

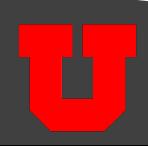

### why does visualization work?

### memory is limited

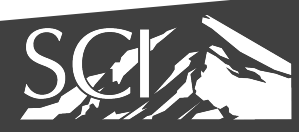

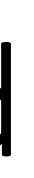

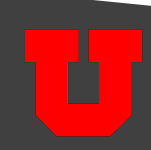

## calculation exercise ... x 28

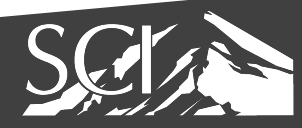

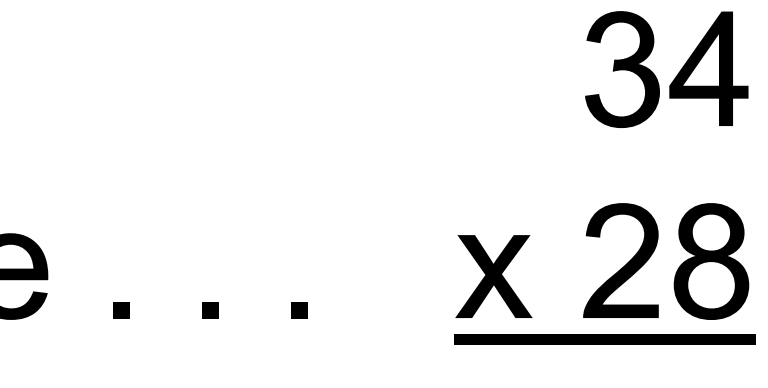

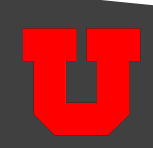

### calculation exercise... x 16

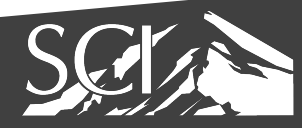

# 79

## calculation exercise ... x 28

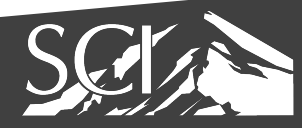

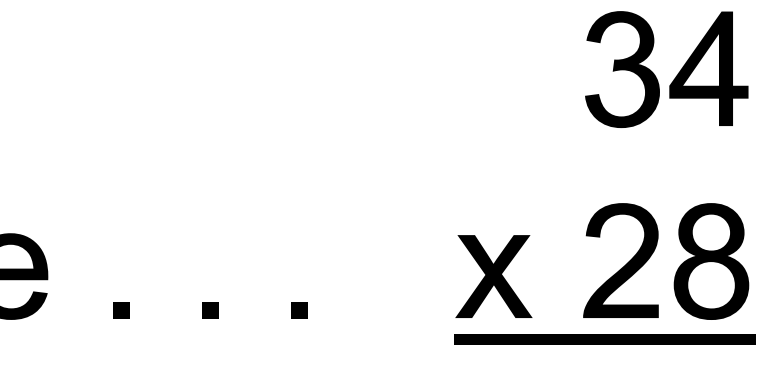

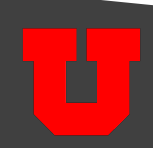

### Visualization uses pictures to enhance working memory

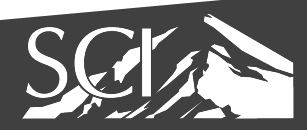

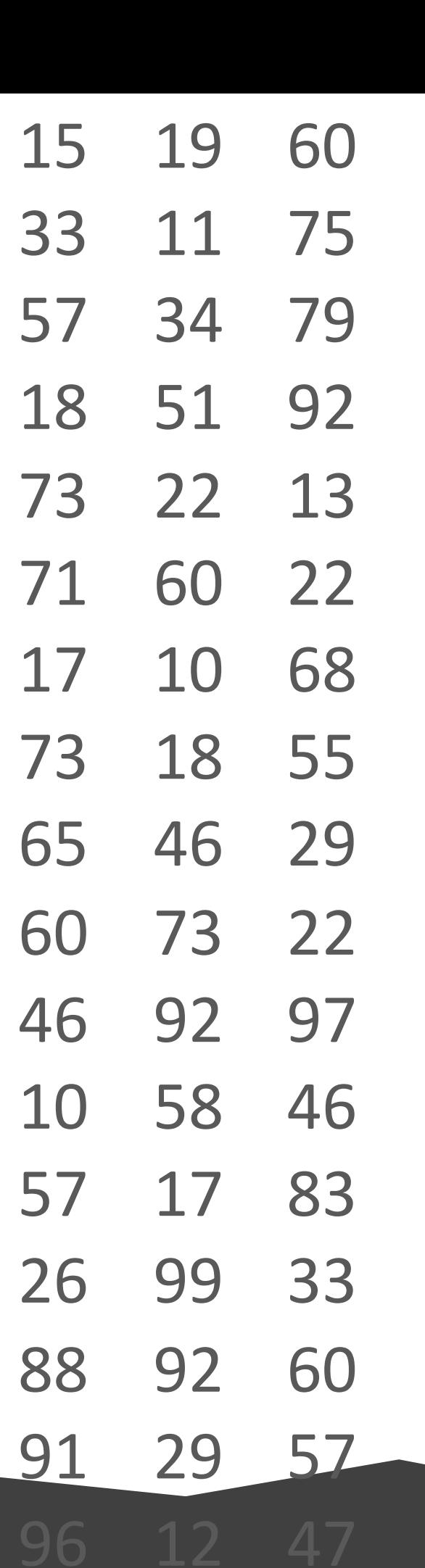

given these numbers . . . . . . what number appears most often?

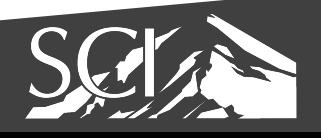

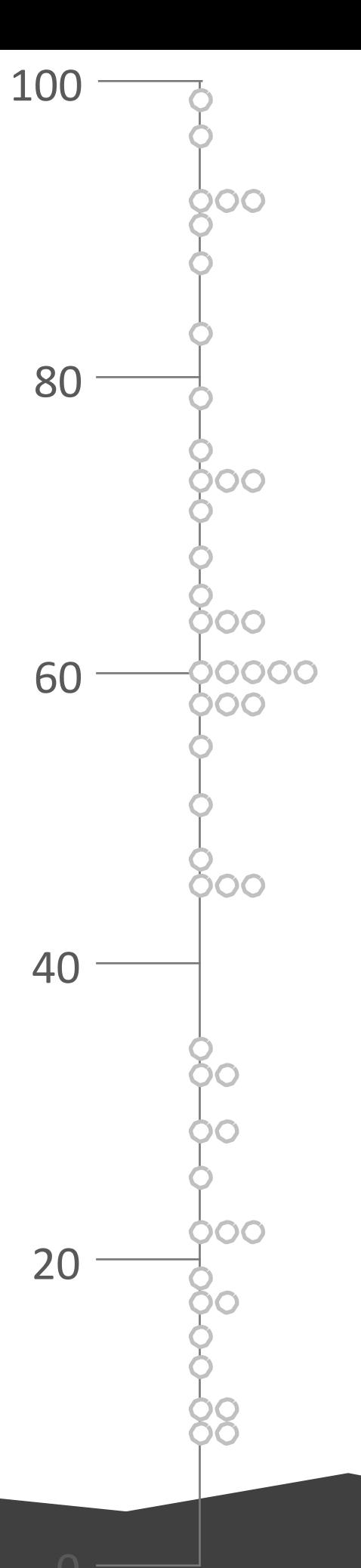

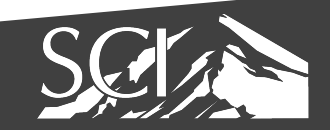

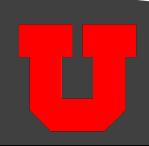

given these numbers . . . . . . what number appears most often?

### query exercise...

### TRIGLYCERIDE LEVEL

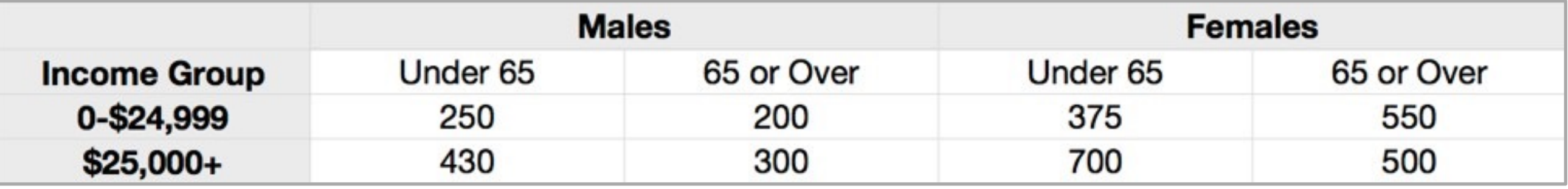

### QUESTION: Which gender and income level shows a different effect of age on triglyceride levels?

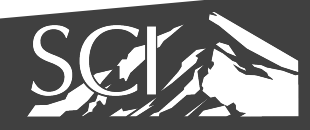

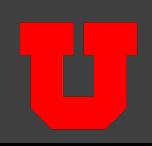

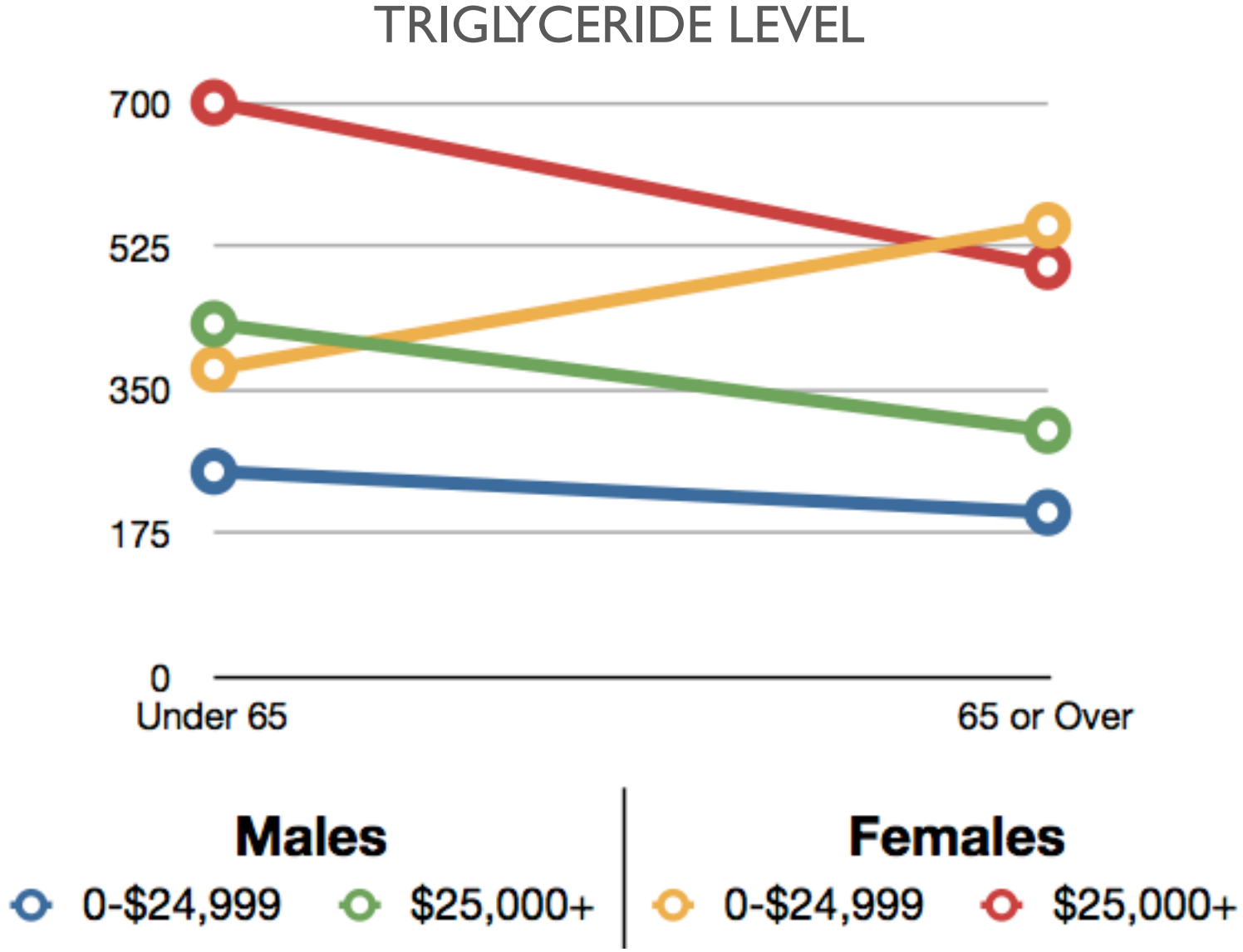

### QUESTION: Which gender and income level shows a different effect of age on triglyceride levels?

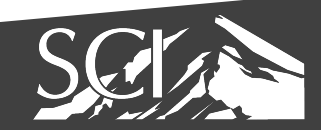

The **goal of this course** is to introduce students to the principles, methods, and techniques for effective visual analysis of data

We will discuss visualization **techniques for a broad range of data types.**

You will **gain experience** in **developing your own** interactive visualization tools.

This course requires independent knowledge and ability in HTML, CSS, and JavaScript. We will cover these topics but move quickly.

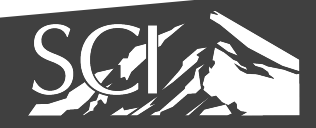

- 
- 
- 

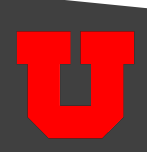

### Alternative: COMP 5960

- New Course!
- Designed for **Non-CS Students**
- Less focus on visualization resea
- How to use Python and Tableau
- Requires less programming expertised
- https://www.dataviscourse.net

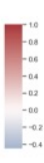

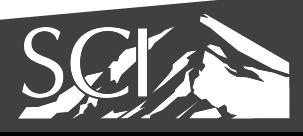

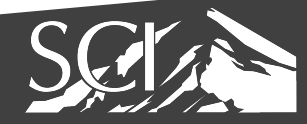

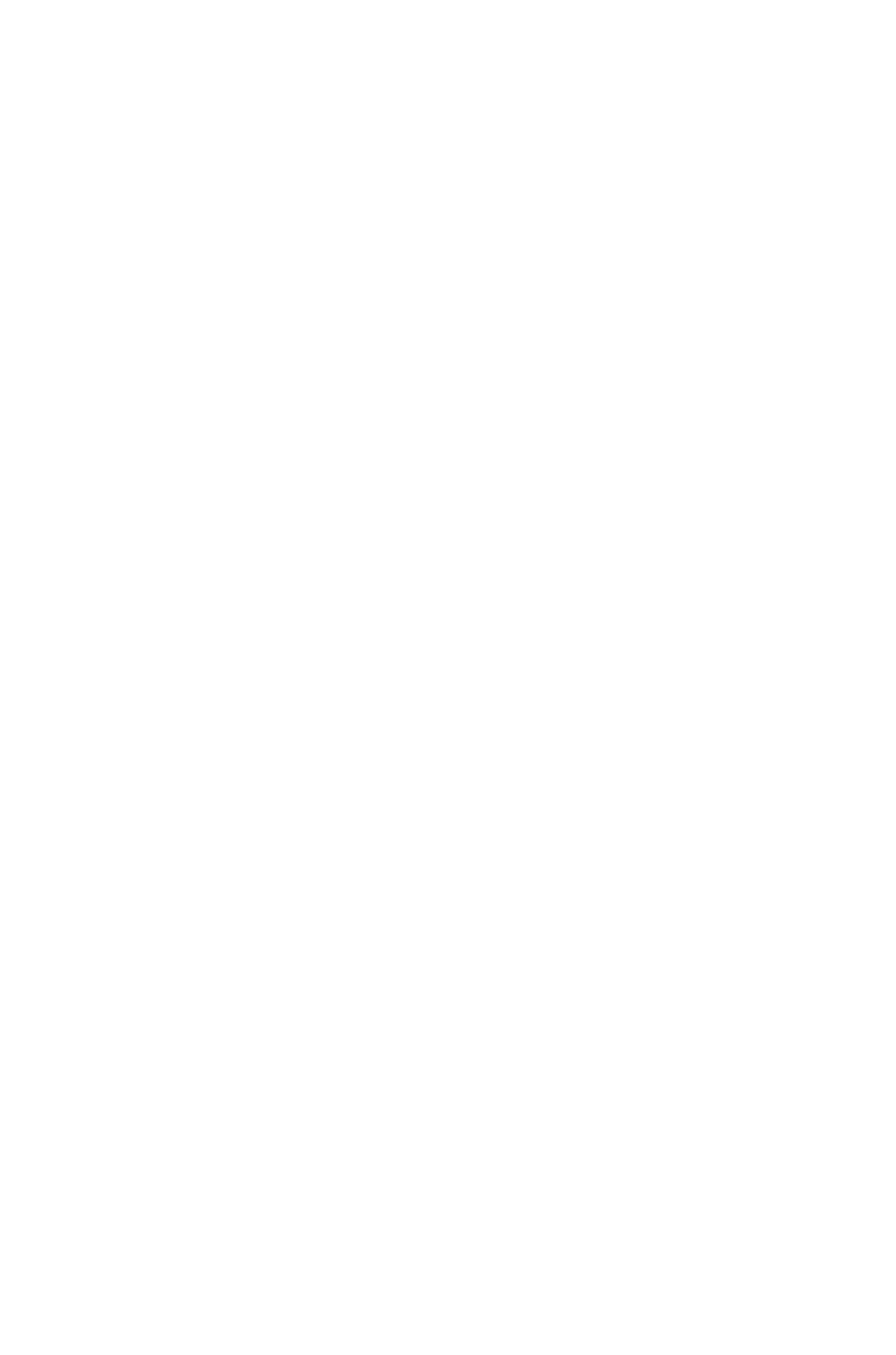